HET MAGAZINE OVER COMMUNICATIE

240

De Wireless-set nr. 62

digitale  $radio\text{-}ontvangst$   $\bigcup$  Caribbean Tour: via de  $\bigvee_{\text{satellite}}$   $\bigvee_{\text{stochastic}}$  verslag verslag

**HITACHI** 

**Test:** 

Hita

**Wor** 

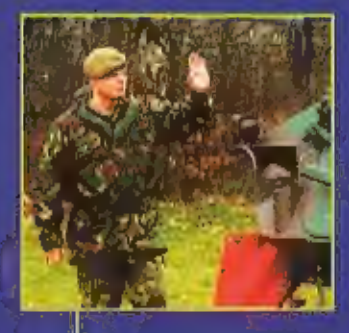

Het tweede leven contest van een muis

WORLDSPACK

De Electronische Oorlogsvoeringcompagnie: de professionele luisteraars

**SKY 29%** 

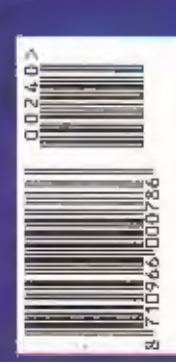

] tropische

# MÊ MANÎ WÊAT YOU WANÎ

**NU LEVERBARRI DANITA 3000 AM/FM** 40 KANALEN 4 WATT FM / 1 WATT AM

> **K-PO HP 5000 SWA-PWA METER MET RODE** EN GROENE VERLICHTING GELEVERD MET KOPTELEFOON EN ADAPTOR

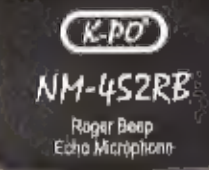

**K-PO MICROFOON MET ECHO WORDT GELEVERD MET 6 PINS PLUG MET EN ZONDER** ROGER BEEP

**INPERNT** EVERBAAR

> **RUNCO DJ-X3.** 0.1 - 1300 MHZ. **700 KANALEN**

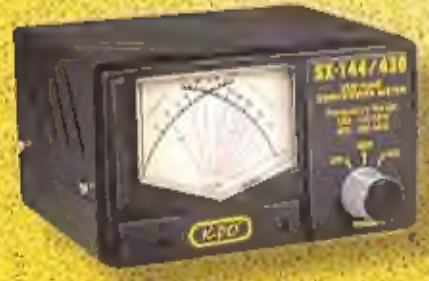

VOLUME

K-PO SX 144 - 430 VHF/UHF MCTER

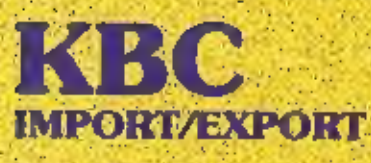

Panhuis 20 3905 AX Veenandaal Tel.: 0318 - 552491 Fax: 0318 - 521841

DEALERS WANDD

Website: http://www.k-po.com - E-mail: Info@k-po.com

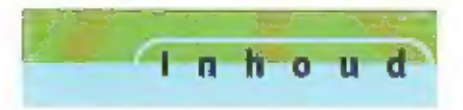

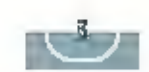

## Zonnige reportage over de Caribbean TOUF 2001 6<br>Het lijkt vakantie, zo'n reisje naar de Caribbean, maar voor Dennis

Robbemond en zijn drie vrienden was het ook een wedstrijd: hoe krijg<br>je alle spullen op tijd op de plek waar je wilt zijn, hoe zet je zo snel<br>mogelijk alles op en hoe verzamel je zoveel mogelijk QSO's, Ze kregen<br>te maken m

## Het tweede leven van een muis voor een optische pulsgever 9

Het hoeft niet altijd heel veel geld te kosten. Met voor een ander<br>onbruikbaar materiaal kan de echte 'knutselaar' veel zinnige dingen<br>fabriceren. Bastlaan Edelman, stortte zich op enkele oude muizen en<br>ontwikkelde daaruit

## Landenserie: de Baltische staten 14

if op de hoogte van de actuele ontwikkelingen bij stations іп onze landenserle van Ton Timmermans, Deze keer met name aandacht voor de Baltische staten

## Electronische oorlogsvoering allang geen luxe artikel meer 25

Een bijzondere reportage over de Electronische Oorslogsvoering Compagnie, Niet alleen zendamateurs luisteren de banden al, er wordt ook professioneel geluisterd,

Ą

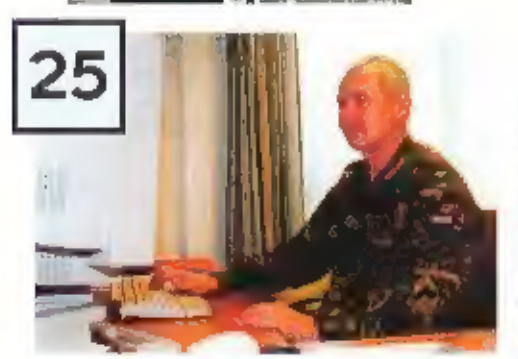

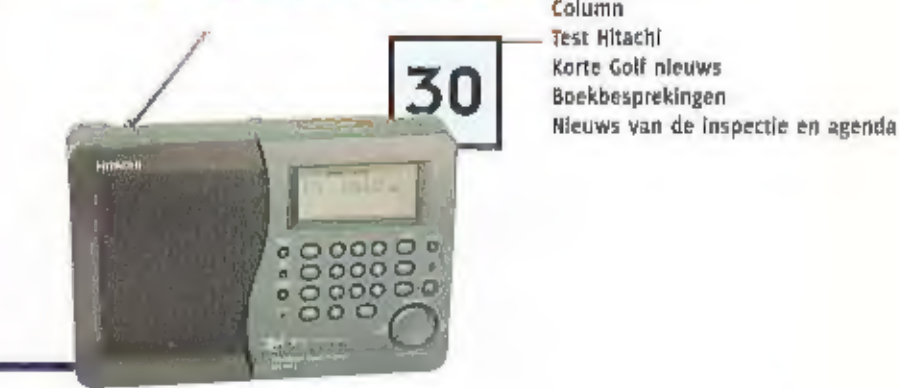

## Еп verder.....

9

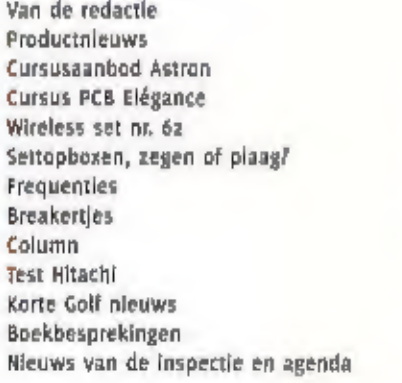

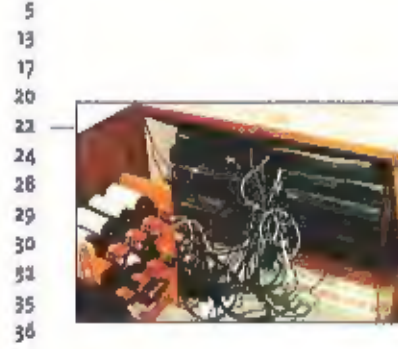

uerus zone  $\frac{1}{2}$  **73** 

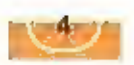

## MAANDBLAD OVER<br>COMMUNICATIETECHNIEK

але (заняли)

kAM yerschönt ist per jaar. knM le een uitgave van Kuntektiike Bbu Ditgevell B.V. Postbus 67, 3770 Ab Barneyeld.

**UITGEVER Eng Nijskajo MBA** 

### Redactie

Algement toeddredarrier tur van Ginkel **Mek van Ahnenen (adjunct) Eimicedarde** ven van den Wilderen her controductiondres van PAM is Fordulat subsequentitists as **NDUZT-disclicitizm, Redactic PAM** Ponthas &r. vine AB Dameveld del 1947 - 494717, film 1947 - (9479)<br>Coökbinatik

## Beler van de Wal

## MEODWERKERS<br>Juner Hrandarts, David Daamen,

Whit Don, Pan Elimmetringii, Herik van Lochent, John Mex (PAntiff.), fory Rougboy, Michiel Schaav, Peter will Wall Hwolskiu, Aaldrik van Ditererken Yvonna Rengers, Arjan Prieklan Gontwi-<br>Tavonati

## ABONNEMENTEN ADMINISTRATIE

Knitinklishe büll tilligevirig BV. Postbus (d. 3770-88 Betrieveld)<br>alizeling Bülz / Tydschrijen teleloon: paga gujana, tax, usus goddos Jaarabon, M 45. Voor Belpe G 44. 6-mail: didscheiften@bdu.nl<br>Distributie losse verkoop: Betapteas. Postivul of, 5126 ZIP GAZE (NL), Imapress MV, Brugstraas 51, 2300 Turnhout (B).

### **AOVERTENTIES**

Hielke untilde Well tel.: usaa Joazio Gimath h.v.d.werf@bdu.nl

Opeave Dreakers oer brief ut Intelligari aan de redaksie Correspondencie adres: Positius 67. **Prio Als Barneveld** Fax: 0442 694299 E-mail: d.Writeener(Ebdit.nl)

DRUK<br>Koninklijke 900 Grafisch pedrijf av. **Garneveld** 1554 0917 - 9618

## Ram slaat nieuwe weg in van de redactie

Bij deze introduceren wij een nieuwe rubriek<br>
in RAM, ons bericht van de redactie. RAM is al<br>
Rominklijke BDU Ultgeverij B.V. Dat heeft als<br>
gevolg gehad dat het ulterilijk van RAM een<br>
verjongingskuur lieeft ondergaan. Ma

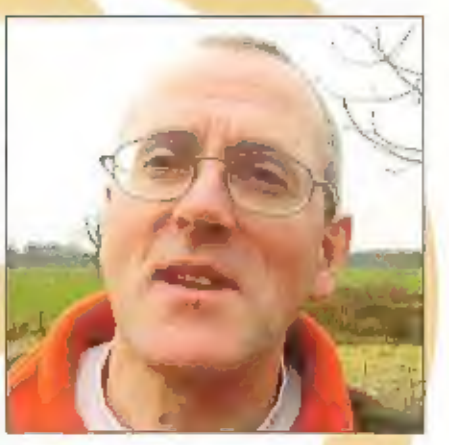

## **Doorgewinterd**

Sinds dit nummer ben ik, Peter van de Wai, bladcoördinator van RAM. Dat betekent dat ik de<br>verhalen uitzel en nauw contact onderhoud met alle medewerkers. Ik durf mezelf wel een door-<br>gewinterd radioliefhebber te noemen. A

Peter van der Wal Bladcoördinator

## RAM gaat in 2002 thema-nummers maken  $P$

RAM in 2002. Door een redactiewisseling zijn de nummers van Januari en februari geköppeld, met dit nummer ontvangt u. dus het maart-nummer.

Dat wil niet betekenen dat u. RAM dit jaar een maand hoeft te missen. Met uitzondering van de zomermaand, verschijnt de RAM maandelijks, Door het nummer van Januari en februari kan de redactie een lang gekoesterde wens invullen; het brengen van themanummers. Voor 2002 zijn er twee specials gepland. Onze lezers vragen waarde het hebben<br>suggesties te komen voor deze thema-nummers. De ideeën die het hoogste waar hebben vadtrang.

Hoofdredactie

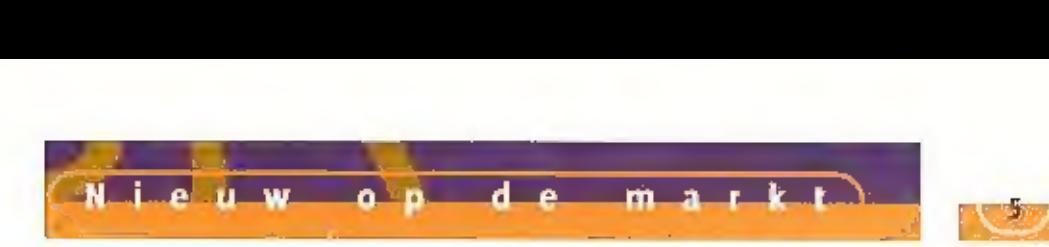

TEKST: AALDRIK VAN UTTEREN / HANS ROOVERS

# Super frequency list 2002

SUPER FREQUENCY UST<br>In 2002 met een nieuwe uitgave van de<br>Super frequency list Dit boek met actu-<br>ele kortegolf frequencies is samengesteld<br>ele kortegolf frequencies is samengesteld<br>arische IC-746 van ICOM.<br>Bultien Europa

**SUPER FREQUENCY LIST** 

 $\parallel$   $\bigcirc$  ii  $\parallel$ 

# **Nieuw**

de IC-7400  $\frac{1}{\frac{1}{2002}}$ <br>Klingenfuss komt net als ieder jaar ook  $\left(\|\bigodot\|\right)$ <br>In 2002 met een nieuwe uitgave van de  $\left(\|\bigodot\|\right)$ 

door internationale topexperts bijgestaan door meer dan 100 ervaren 746 PRO. De verwachting is dat de IC-7400 m eind febru-<br>door meer dan 100 ervaren aan ari in Nederland leverbaar zal zijn.

medewerkers over de gehele Van buiten hetzelfde maar van binnen zorgt een super-<br>Wereld. Het boek Is ook op CD-ROM met data- moderne 32 Bits DSP, met 24 Bits D/A en A/D converter

Exercise line and the desbetreffende frequenties.<br>
Exercise and the desbetreffende frequenties and the environment of the control of the control of the control of the control of the control of the control of the control of

I<mark>nto:</mark><br>Amcom Nieuw<br>Vennep

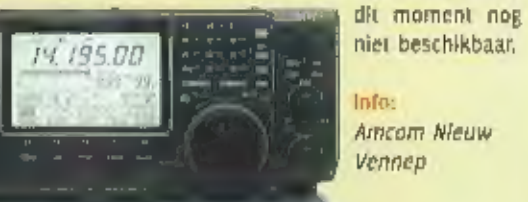

G. Dierking

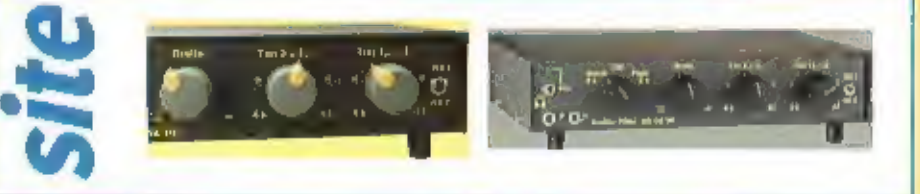

Meneer Dierking uit Duitsland is een van de weinige Duitsers die ik ken die ook 'sehr goet Nederlands' spreekt. Hij beweegt zich al jaren op de amateurmarkt en blijft menig amateur boeien met zijn alleraardigste creaties e

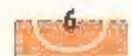

# CARIBBEAN TOUR 20

e portage)

HET LIJKT INMIDDELS AL MIN OF MEER EEN GEWOONTE TE WORDEN, DE CARIBBEAN TOUR DIE JEDER JAAR WEER WORDT GEHOUDEN, MET IEDER JAAR EEN ANDERE BESTEMMING, DE ZEVENDE EDITIE HEEFT MET ЦОХТ ( Low LAND DXPEDITION TEAM) GEBRACHT NAAR DE EILANDEN CARRIACOU EN BEQUIA, DIE BENO: REN Bij DE OXCC LANDEN GRENADA EN STVINGENT EN DE GRENADINES, IN DE AMA-TEURWERELD WELLICHT BETER BEKEND ALS |3 Tech: Bishing Broadcast<br>Tech Tel Mar<br>En IB, En IB, En IB, En IB, En IB, En IB, En IB, En IB, En IB, En IB, En IB, En IB, En Ib, En Ib, En Ib, En Ib<br>Tech Tel Mar Ib, En Ib, En Ib, En Ib, En Ib, En Ib, En Ib, En Ib, En Ib, E

> De voorbereidingen zijn al eind 2000 begonnen, toen er een besilssing moest<br>vallen over de bestemmingen. Vrij snel<br>kwamen de bovengenoemde landen in<br>zicht, maar moest verder onderzoek ons<br>nog aan de exacte eilanden helpen, inclu-<br>sief de voor ons doel geschik

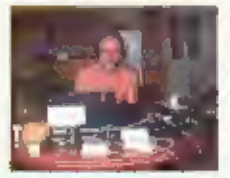

Bouke ging voor het

Bouke PAoZH had al In<br>
1999 aangegeven een<br>
keer mee te willen.<br>
Eerst kennis maken<br>
matuurlijk, en overleg-<br>
gen over de gang van<br>
e ging voor het zaken, en toen was het<br>
mee team voor de tour zoon<br>
compleer met Bouke<br>
PA

Voor een deel gingen we op vakantie, maar<br>ons hoofddoel was:<br>- proberen 24 uur per dag actief te zijn op alle banden, 160-10 meter, met eventueel

- 
- 2 x Yaesu F11000MP<br>1 x Icom 1C706 MKII reserve en 6 meter<br>1 x Alpha Linear 918.<br>1 x Alpha Linear 918.
- 

HAL DXP38 PTC) Controller

зх Notebooks WFB RTTY Software CT Software (CW en 558) Logger for Pskaı

- 
- 
- 1 X Quad 6-10-12-15-17-20 meter<br>1 x Quad 10-12-15-17-20-30 meter<br>1 x Verticaal voor 40 meter<br>1 x Tltanex verticaal V160E voor 80/160.<br>meter<br>Verschillende RX antennes voor de lage<br>banden.

Materiaal overzicht

- 
- een uitstaple naar 6 meter als de propa-<br>gatle daar aanleiding voor zou geven;<br>- veel aandacht voor Europa op de WARC<br>banden en japan;<br>- een on-line website met logs, een dag-<br>boek, foto's en voor het eerst real-audio<br>file

We begrepen na lang overleg met de loka-<br>le autoriteiten dat de machtigingen op<br>voorhand op Grenada en St.Vincent wer-<br>den afgegeven. Maar op Grenada was dat<br>eigenlijk niet mogelijk, zodat we dan zelf<br>naar het ministerie z

heid van het gebruik van de eigen call<br>voorafgegaan door j3/ of j8/.

## Speciale call

Uit eerdere expedities was gebieken dat<br>het percentage QSL-kaarten dat wordt ont-<br>vangen, hager ligt als je gebruikt maakt<br>van de eigen raal dan wonnteer er en loka-<br>le call zou worden gebruikt. Naast de<br>persoonilijke call

kozen we een Pennant De verticale fitanex

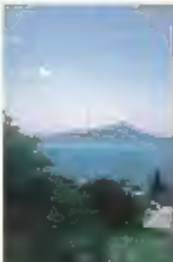

## GRENADA /CARRIACOU

Rulm een half jaar voorbereiding, maar op<br>2 augustus stonden we op Schiphol. Met 4<br>personen hadden we 280 kilo bagage, mis-<br>schien een beetje teveel? Alles werd echter<br>probleemloos ingecheckt en de reis begon.<br>Via een tuss

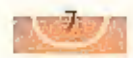

we de hele dag nodig om alles op te bouwen en af te regelen. Tussendoor deden we ons<br>tegoed aan de voorraad bier die eigenlijk voor het hele weekend was bedoeld maar al aan<br>het eind van de dag uitgeput raakte. We besloten

Om 24 uur per dag actief te kunnen zijn hebben we tijdens de maaltijd een oparator sche-<br>me opgezet. Met 2 teams wilden we volgens het onderstaande schema actief zijn.

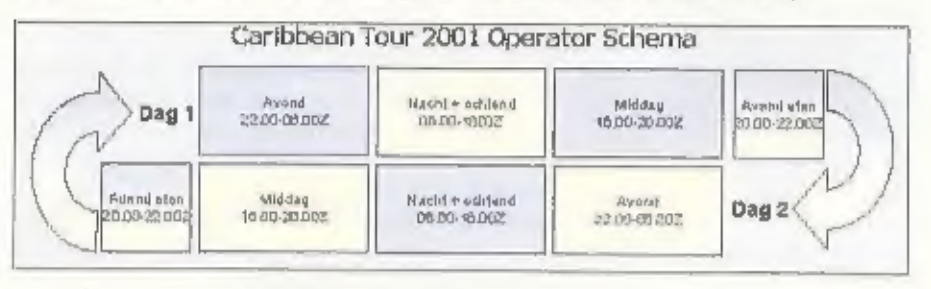

Na deze eerste volledige shift zou het schema net zo doorlopen, behalve dan dat de groe-<br>pen van tijd wisselden en we dus om de dag of de ochtend of de middag vrijaf waren. Een<br>heel zwaar schema, maar de enige mogelijkheid

## Storing

Al snel bleek dat we te maken hadden met een bepaalde storing die op alle banden sy +<br>20 dB zou zijn. De beschikbare noiseblankers en filters gaven niet de gewenste oplossing<br>20dat er soms uren achtereen elgenlijk niks wer

dat op zich natuurlijk geen grote ramp. Mede vanwege de storing<br>
op de banden waren we genoodzaakt bijna dagelijks wijzigingen<br>
aan te brengen in onze ontvangstantennes voor de lage banden, De oudd in de tuln<br>
met name Bo

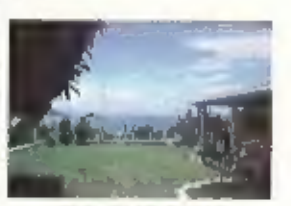

be quad in ve шіп

## Europa

De eerste contest van de tour was in het tweede weekend, de Worked All Europe contest<br>in CW. Het doel was zoveel mogelijk Europa te werken op 80 t/m 10 meter. Rob en Ronald<br>deden aan de contest mee met de call J3BPA, zij w

## ST.VINCENT & THE GRENADINES / BEQUIA

Vanwege de bagage waren we wederom genoodzaakt een privé vliegtuig te charteren. Geen goedkope oplossing, maar achteraf hebben we er zeker geen spijt van gehad. We hadden

douane ons al op te wachten. Het vliegveld<br>was speciaal voor ons open gebleven, we<br>waren het laatste toestel van de dag. Voor<br>onze apparatuur moesten we een soort<br>lokale belasting betalen, US\$ 500, Wij had-<br>den eerst begre

## Eigen taak

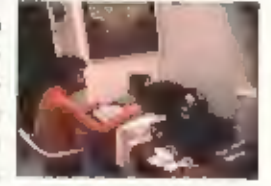

Dennis tijdens zijn 'shift'

Een lokale saxi bracht ans naar ons huis<br>aant de noordoost kant van het elland. Daar<br>wachtie de elge-<br>nares ons op<br>met een over-<br>nares ons op<br>met een over-<br>localities van het<br>lead. Het was<br>all donker dus<br>light, volgens de<br>

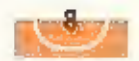

e portage

lange nachtrust te genieten, Pas rond 7 uur<br>de volgende morgen zijn we verder gegaan<br>waar we gebieven waren. Zo werd in de<br>middag de verticaal voor 80/160 meter<br>neergezet in de voortuin, Voor 160 meter en<br>de contesten was

## Sartg rtty

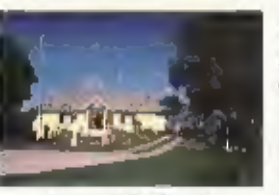

Antennes in de шіп

In het eerste weekend zouden we met a<br>pperators meedoen aan de SARTG RTIY con-<br>test, zodat we allemaal, naast de contest,<br>cook actiel konden zijn op êén van de ande-<br>re banden.<br>Op de lage banden was de QRN van dat<br>moment d

## Zonne-uitbarsting

Tijdens het tweede en laatste weekend op<br>
J8 wilden we actlef zijn in de 24 uur duren-<br>
de SCC RTFY contest. En julst midden in de<br>
contest was het plots over met de propagatie, op alle banden. Al snel bleek aan de<br>
hand v

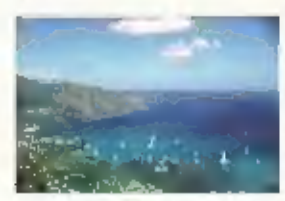

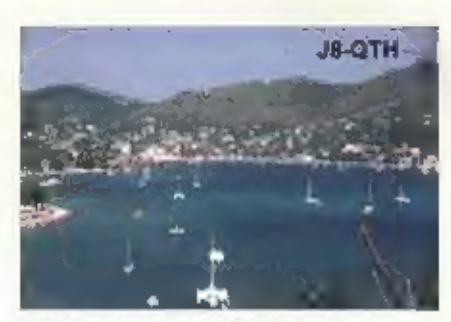

Ergens tussen die heuvels zit J8-QTH

wisten in dat niet alle bagage in één keer<br>met het vliegtuig mee zou kunnen op de<br>dag van vertrek, zodat we bepaalde dingen<br>alvast voorult wilden sturen. Dat werd dus<br>de verticaal, met alle toebehoren, tuner,<br>kabels e.d.,

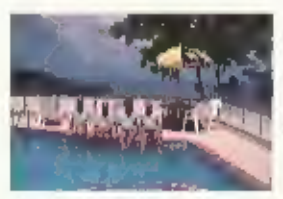

Fen ogenblik ontspanning

Nog even stern van de tradition of the state of the state of the state of the state of the state of the state of the state of the state of the state of the state of the state of the state of the state of the state of the s

Privé-vilegtuïgjes, vooral voor<br>de bagage

gedurende de gehele tour in ieder geval alle<br>sphilen beschikkent van de gehele tour in ieder geval alle<br>spullen beschikkend.<br>Baar Ma een gedele beschikkende en gedele beschikkent en pro-<br>vlucht en pro-<br>kantoor van Bequia k

De volgende morgen werden we gewaar-<br>schuwd dat de tropisch storm genaamd<br>"Chantal" onderweg was naar het Caribische<br>"Behied en dat het<br>"Wel eens rechts

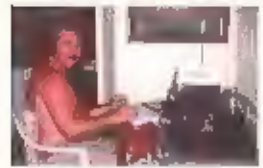

Rob PASET

aver ons heen zou<br>
Bovendien was er<br>
Bovendien was er<br>
een redelijke kans<br>
2010 ontwikkelen tot een orkaan. We besloten het opbouwen van de verticaal 80/160m<br>
uilt te stellen om het risico op schade aan<br>
antenne en huis (d

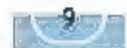

# Optische pulsgever... het tweede leven van de muis

DE TRADITIONELE AFSTEMKNOP VAN TRANSCEIVERS EN ONTVANGERS IS TEGENWOORDIG NIET MEER VERBONDEN MET EEN VARIABELE CONDENSATOR MAAR MET EEN "ROTARY ENCODER', EEN SCHIJF MET SLEUVEN WAAR LICHT DOORHEEN KAN VALLEN OP TWEE FOTODIODES OF -TRANSISTOREN, WORDT DE SCHIJF GEDRAAID DAN GEVEN DE FOTODIODES PULSEN AF DIE VERDER DIGITAAL KUNNEN WORDEN VERWERKT VOOR ZAKEN ALS HET INSTELLEN VAN HET DEELTAL VAN EEN PLL. DE OPTISCHE PULSGEVER IS EEN MECHANISCHE CONSTRUCTIE DIE NIET EENVOUDIG ZELF TE MAKEN IS, MAAR GEEN HOOD: IN IEDERE AFGEDANKTE COMPUTERMUNS ZITTEN TWEE VAN ZULKE PULS-GEVERS. REST ONS NOG DE ELEKTRONICA OM DE OPGEWEKTE PULSEN COMPATIBEL TE MAKEN MET DE DIGITALE TECHNIEK DIE ER OP VOLGT.

Het verhaal gaat dat ICOM de eerste was dle de optische pulsgever introduceerde.<br>Het belangrijkste ontwerpdoel was daarbij<br>niet eens de aansluiting op een digitale<br>afstemming, Het probleem toen was dat bij<br>portabel gebruik de afstemming niet bleef<br>staan op een i

## Slopen

Bij het slopen van een defecte computer-<br>muls ontdekte ik dat de kogel die beweegt<br>door contact met de muismat, de draaien-<br>de beweging die daardoor ontstaat over-<br>brengt op twee loodrecht op elkaar staan-<br>berngt op twee l

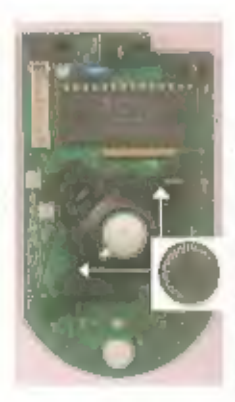

Het speciale IE in de muis, aan de bovenkant van foto 1, is zeer<br>waarschijnlijk niet bruikbaar voor ons, bovendien was het bij mijn<br>onderzoek defect en beschik ik niet over nadere gegevens van dit<br>IC. Allereerst heb ik een sief de twee LEDs en de fotodiodes, van het SMD-printje in de muis<br>te slopen. Dat werd inderdaad 'slopen', de eerste encoder sneuvelde. Van de tweede pulsgever heb lk alleen het asje met de schijf<br>met sleuven verwijderd, gewoon 'klik' en los. De rest van de puls-<br>gever is met een figuurzaag los van het printje gezaagd, dan kun je<br>het asje met de schijf

## Spanning

De twee LEDs staan in serie en zijn via een<br>weerstand van 1kΩ aangesloten op de voe-<br>dingspanning van 7? volt. Het ware slim<br>geweest om deze spanning eerst te meten<br>voordat tot sloop was overgegaan. Het is<br>echter niet zo'

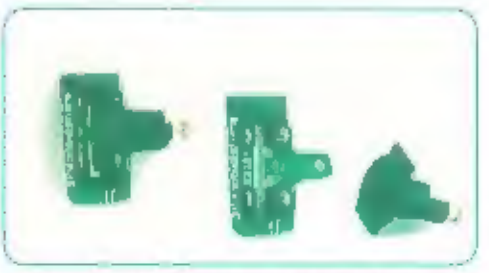

(tinks: de encoder kompleet. Midden: de LEDs en<br>de fototransistoren zijn duidelijk zichtbaar nadat<br>de sleuvenschilf (rechts) is digeklikt.

van ook 2,5V en dus een stroom van ca. 2,5mA. Dat lijkt geen onredelijke waarde voor een<br>miniatuur LED, proberen maar... waarbij we de handicap hebben dat we IR-licht niet kunnen zien. Maar door het aansluiten van de fotod

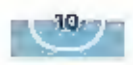

 $Z e$  |  $f$  |  $o$  |  $u$  |  $w$ 

nemen als we aan de schijf draaien. En dat was het geval, Voor een optimaal resultaat moest er nog wat gestoeld worden met de waarde van de weerstanden Rz en R3.

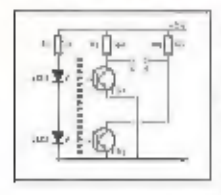

**EN ANALLE SUITE SUITE SUITE SUITE SUITE SUITE SUITE SUITE SUITE SUITE SUITE SUITE SUITE SUITE SUITE SUITE SUITE SUITE SUITE SUITE SUITE SUITE SUITE SUITE SUITE SUITE SUITE SUITE SUITE SUITE SUITE SUITE SUITE SUITE SUITE S** 

Nou nog een buflertje achter de constructie<br>en we zijn klaar. Dat dacht je maan... het<br>zou wenselijk zijn om behalve pulsen als er<br>aan de as gedraald wordt ook info te ver-<br>krijgen over welke kant die as opdraalt.<br>Deze inf

## De draairichting

Adult 14

Om een strakkere<br>puls te verkrijgen<br>zijn op de A- en<br>de B-dlode smitt-<br>triggers aangeslo-

ten, maar hoe nu<br>ten, maar hoe nu<br>ten, maar hoe nu<br>ma gezien (en bewaard?) hoe men uit deze<br>fase-verschoven pulsen de draairichting<br>kan bepaten, maar na een avondje het<br>archief uitspliten kwam wast te staan dat ik<br>het wiel

je uitzaagt en niet goed let op de alle<br>bestaande printsporen. Een verdere toet-<br>slng van het schema llet zien dat alles sym-<br>metrisch was. Het is een wonder dat het<br>cerste bouwsel werkte. Uit een volledlge<br>symmetrie valt

## Opnieuw

Het eerste ontwerp zat vol met flip-flops<br>maar wel symmetrische flip-flops. Zou het<br>met een data-FF beter gaan? Een data-FF<br>(4013) klapt om als de klok van laag naar<br>hoog gaat en daarbij verandert de uitgang<br>niet zonder me

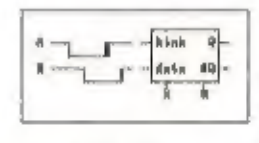

be Weien Март от ор een 'laag, naar hoog' op de klokingang, de dubbele lijn in de figuur, 15 B laag, zoals In de tekening, dan wordt de uitgang Q laag, Is B hoog dan wordt Q hoog. Het aardige Is nu dat het al ol niet hoog zijn van B afhangt van de draairichting. Met slechts één data-flip-flop werkt de schakeling in theorie en wat nog Modes ookin de pakk

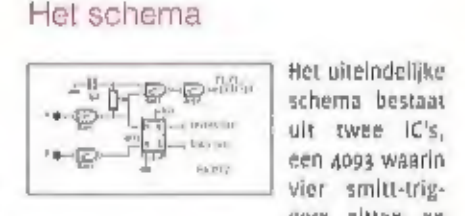

gers zitten en<br>gers zitten en<br>gers zitten en<br>go93 worden alle vier de poortjes gebruikt.<br>Twee als smitt-trigger om de pulsen A en B<br>'strak' te maken en de overlige twee om<br>een fraale telpuls te verkrijgen. De telpuls<br>word

den gebruikt om de draafrichting aan te<br>geven.

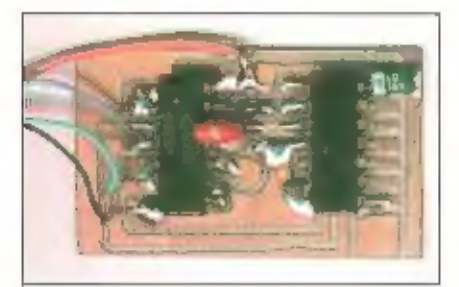

Het printje is ontworpen voor LAOM, de<br>Luie Amateur Oppervlakte Montage... is dus<br>gewoon oppervlakte montage, Waarom<br>zouden we gaarjes boren als dat niet nodig<br>is? De pootles van een gewoon fi bestaan<br>uit een dun en een di

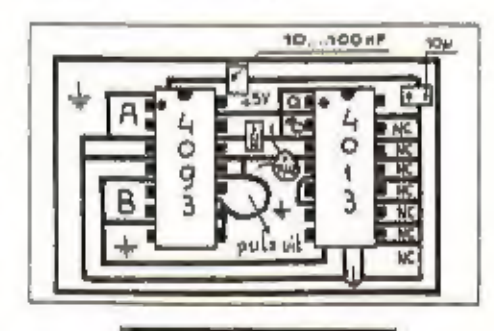

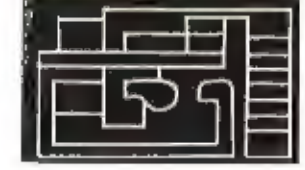

Ziet a niets in LAOM dan it het vrij een-<br>voudig om de print op traditionele wijze uit<br>te voeren. Druk dan het printje in spiegel-<br>beeld af en boor de gaatles met een 1,2mm<br>boortje. Voor de weerstand en de ontkop-<br>pel-C's

## Toepassingen

Als eerste denken we aan de vervanging<br>van de z.g.n. 'up/down' toetsen voor de<br>afstemming van ontvangers en transceivers<br>door een door velen als natuurlijker erva-

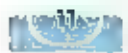

ren afstemming met een draalknop. Miet<br>alleen voor syntheslzers worden up/down<br>kroppen gebruikt, ook voor bijvoorbeeld<br>audio (volumeregeling). Voor nieuwe ontwerpen<br>audio (volumeregeling). Voor nieuwe ontwerpen<br>aan tellen

nmiddels ben ill nog een paar mulzen met<br>fileermes - en -schroevendraaier - te - II|f<br>gegaan. Niet ledere muls biljkt uitgerust te<br>zijn met een optische schijf. Ook schake-<br>kaars worden gebruikt. Bij dit type muls is<br>de ga

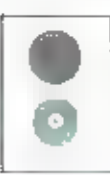

Boven de optische gaatjesschijf.<br>Onder de mechanische variant<br>met schakelaars.

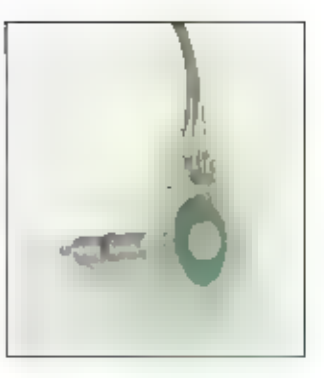

De schakelende bewegingsopnemer ziet er uit als een potmeter en kan ook als zodanig<br>in/op een transceiver gemonteerd worden,

Nog een laatste tip, Het kan gebeuren dat de rotary encoder die uiergens beelt uitgesloopt te veel stappen per omwenteling geeft. Uit een industrieel instrument hebilk er eentje gehaald die 16.000 stappen per omwenteling m

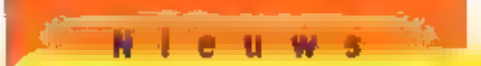

## **Antarctica**

Een expeditie van zendamateurs komt de<br>eerste twee maanden van zoozvanaf de<br>Britse zuidpoole/landen South Georgia en<br>South - Sandwich - In - de - ether. - De<br>Nederlandse antateur Bick Grolleman ult<br>Wijhe (roeptekens: PA3FQ

## Burkina Faso

De staatsomroep uit het voormalige<br>Opper-Volta is onlangs verhuisd van 4015<br>naar 5030 kHz, De frequentiewisseling<br>werd het eerst ontdekt door de<br>Nederlandse DX-er Mark Veldhuis uit<br>Borne.

## Chili

Vanuit de plaats Putre, iets ten oosten<br>van de havenstad Arica, komt Radio<br>Parinacota in de ether. Met een vermogen

van ı kilowatt zendt dit nieuwe station<br>dag en nacht uit op боло kHz, Tussen<br>04.00 en 08.00 uur UTC worden het pro-<br>gramma van Radio Coöperativa uit<br>Santlago gerelayeerd.

## China (1)

Yushu People's Bioadcastling Station, In<br>de noordelijke provincie Qinxai, heeft zijn<br>opwachting in de tropische 60-meterband<br>gemaakt. Op 4750 kHz kunden de signa-<br>jen van 22.00 uur UTC soms ook in Europa<br>worden Waargenomen

## China (2)

Het Asian Broadcasting Institute stelde<br>een speciale versie van het zendschema<br>van China Radio International (CRI)<br>samen. Het gaat om een overzicht op tijd-<br>volgorde, waarin ook alle gebruikte zen-<br>derparken worden gespeci

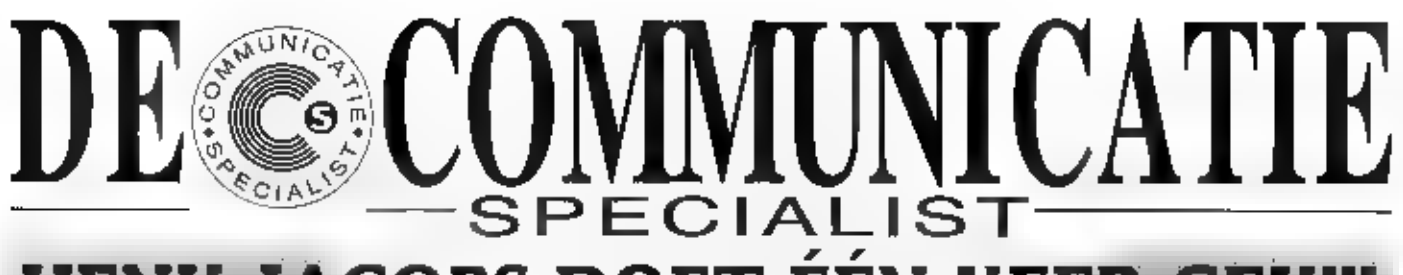

## HENK JACOBS DOET ÉÉN KEER GEK!!!

Waarom? Omdat hij één keer per jaar plankmodellen en restanten tegen "afbraakprijzen" verkoopt, omdat deze produkten plaats moeten maken voor de allernieuwste snufjes op het gebied van geluid, licht en communicatie apparatuur. De JBE opruimapparatuur wordt natuurlijk compleet geleverd en met 1 jaar garantie en service.

MAAR HELAAS OP = OP, dus kom snel kijken en bespaar U heel veel Euro's!

Hier een kleine greep van onze spectaculaire kortingen! Deze prijzen zijn geldig tot еп met 30 maart en zolang de voorraad strekt!

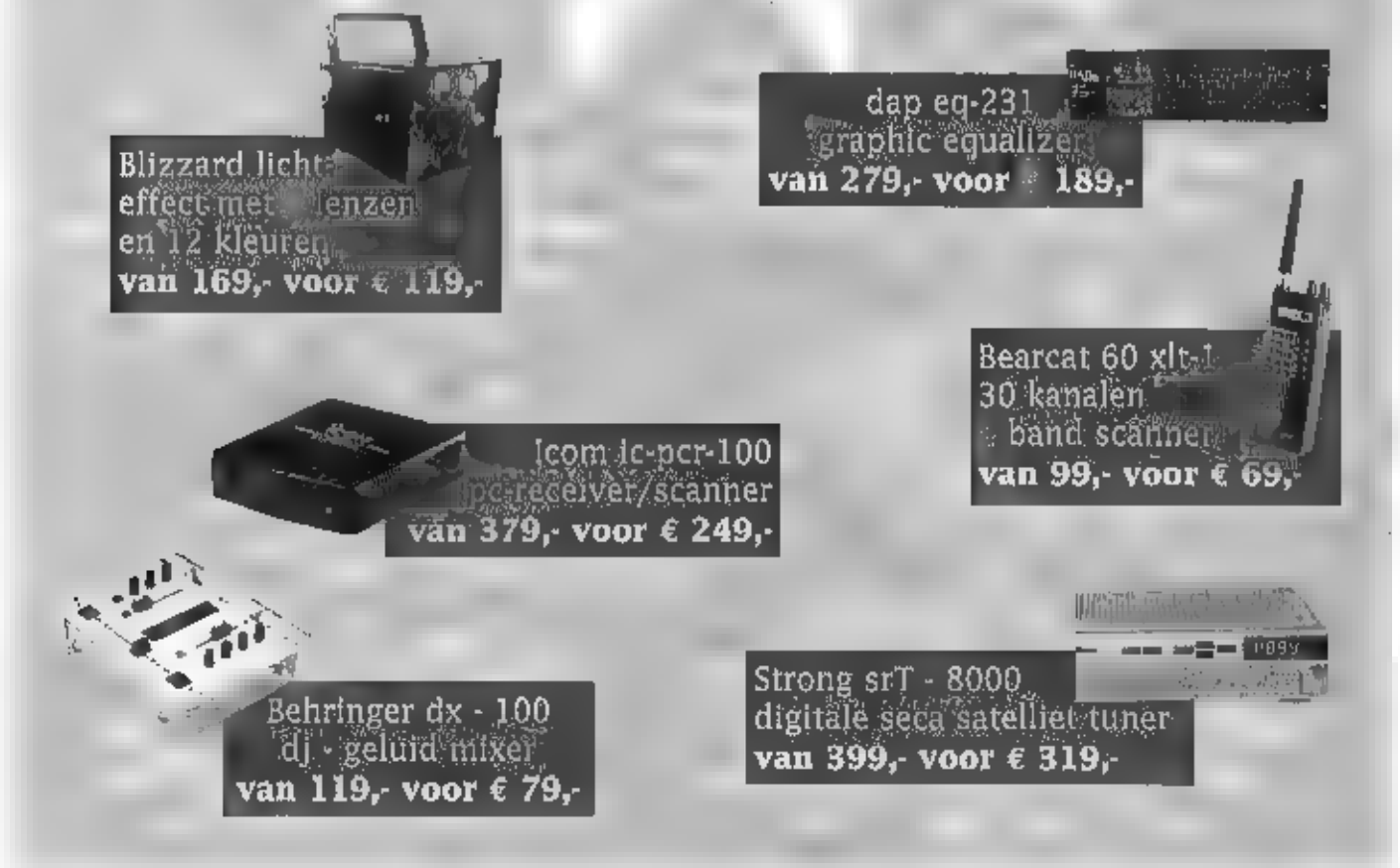

onze opruimingsprijzen kunt u ook lezen op onze website www.jbe.nl KORTING TOT 60%. Meer info kunt u opvragen op: info@jbe.nl

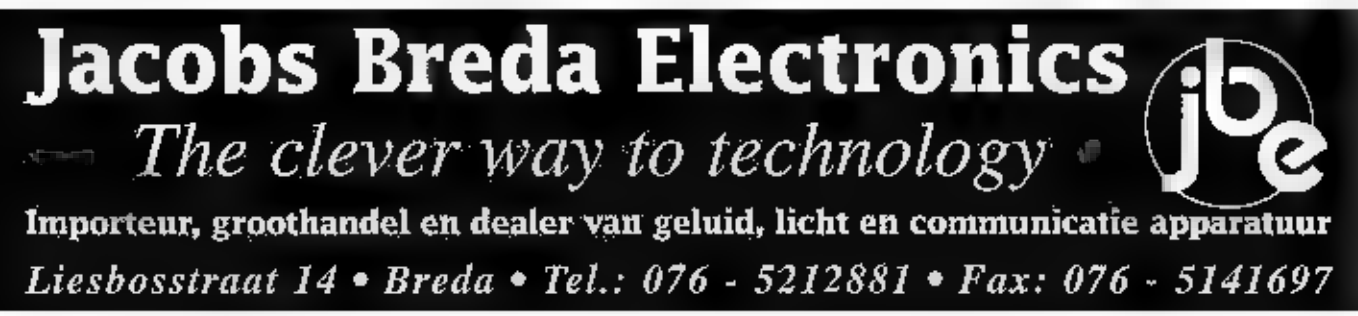

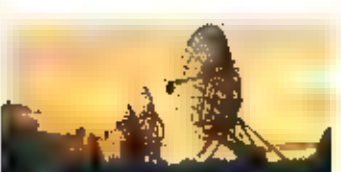

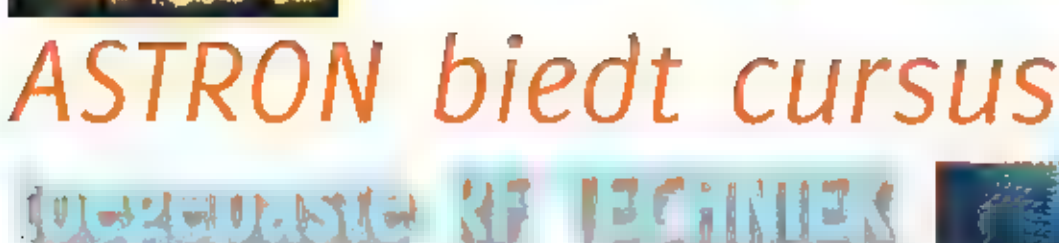

DE MARKT VOOR DRAADLOZE APPARATUUR IS ONVOORSTELBAAR GECROEID, DRAADLOZE TELE FOON, KABELMODEM, ANTIOIEPSTAL LABELS, AFSTANDSBEDIENING, DRAADLOOS INTERNET: RADIO: FREQUENTIE TECHNIEK (RF) 15 DOORGE: DRONGEN IN ALLE ASPECTEN VAN HET DAGELIJKS teven,

Veel technici, waaronder test- en verifica-

tle engineers werken met hoogfrequentsys-<br>temen.<br>Het begrijpen van de samenhang van sys-<br>teemcomponenten is uiterst belangrijk om<br>effecten, oorzaken en gevolgen te kunnen<br>effecten, oorzaken en gevolgen te kunnen<br>overzien,

Astron biedt een driedaagse cursus aan van<br>4 tot millimet 6 maart in Dwingeloo.<br>Ongeveer 70% van de tijd wordt besteed<br>aan theorie. De rest van de tijd houden we<br>ons bezig met het opdoen van praktische<br>ervaring in de vorm

Van deelnemers wordt verwacht dat zij MBO-HBO werk- en denkniva hebben. Ook kent de deelnemer de basisbegrippen van electronica, Parate kennis van wiskundige

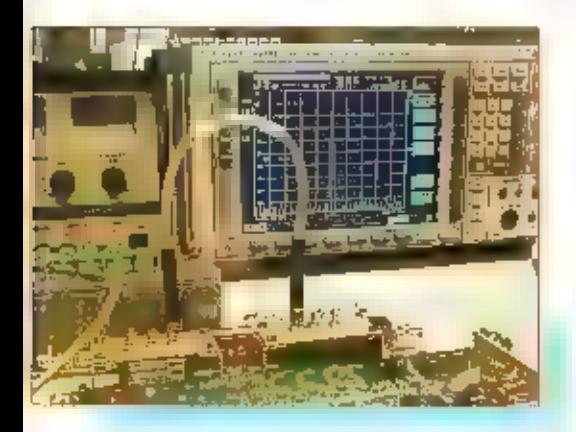

concepten (w.o. complexe getallen) is niet<br>vereist, In het cursusmateriaal is aanvul-<br>lende theoretische achtergrondinformatie<br>opgenomen,

Cursusinhoud:<br>
Dag 1 - RF Terminologie<br>
dB, dBm, Transmissielijnen Impedantie-<br>
aanpassing « VSWR » Return loss en mis-<br>match loss « Scattering- parameters «<br>Reflectiecoëlficiënt « Ruis « Smith-chart,

hands-on: Metingen aan versterkers m.b.v. network analysers

Dag 2 - RF Systemen<br>Ontvanger - architectuur - • Basis - circuits<br>(PLL= oscillators = Modulators = Demo-dulators = - Mixers = - Versterkers = - Filters)<br>Lineariteit (IP1, IP3) = - Noise - Figure =<br>Dynamisch - bereik = - Ge

hands-on: Intermodulatlemetingen aan mixers m.b.v. spectrum analysers

Dag 3 - Communicatie, Antennes en propa:<br>galie Introductie - moderne - communicatie-syste-<br>men en modulatletechnieken: ('air-interface' van) GSM e UMTS « WLAN e АМ « FM

\* QAM « Frequency hopping, Spread spec: vum Antennes: е Impedantie « richtings-gevoe: ligheid < versterking = polarisatie « draadantennes » patchantennes » arrays Propagatie: verliezen (free space loss) e multipath fading

hands-on: De invloed van metalen vlakken op de impedantie van antennes,

Na succesvolle afronding van deze cursus, is de deelnemer in staat om:

- \* systemen beter te begrijpen op basis van<br>hun hoogfrequent gedrag<br>\* het belang van impedantie-aanpassing bij<br>hoogfrequent-systemen in te zien<br>\* de principes van moderne communicatie-<br>systemen te kunnen beschrijven<br>\* speci
- 
- 
- 

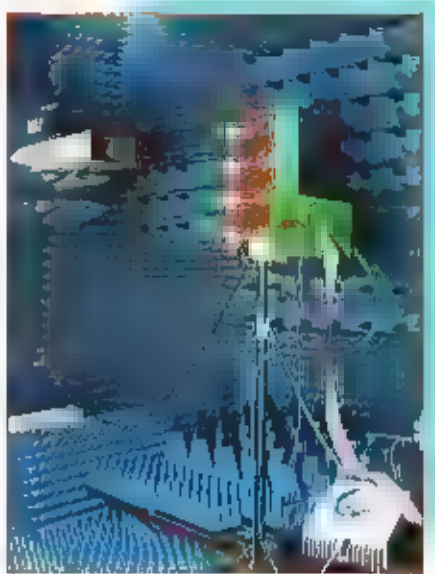

- 
- 
- 
- \* diverse modulatietechnieken te beschrij-<br>
ven<br>
\* de effecten van niet-lineaire systemen te<br>
\* de effecten van niet-lineaire systemen te<br>
\* de werking van diverse antennes te<br>
\* praktische microgolf-metingen te kunnen<br>
\*
- 

Het ASTRON Instituut is de titulsbasis voor<br>de lorganisatiell voor le Astronomisch<br>Onderzoek in Nederland, Ongeveer 130<br>Wetenschappers en technici uit veel landen<br>hebben een internationale reputatie opge-<br>bouwd in zowel on

ASTRON's Technisch Laboratorium is verant-<br>woordelijk voor de ontwikkeling van state-<br>of-the-art instrumenten en kent verschil-<br>lende disciplines waaronder expertise in<br>Antennes, RF/IF technologies, Digital Signal<br>process

# Landenserie: de Baltische staten

STATIONS KOMEN EN GAAN EN SOMS BLIJFT HET ALLEEN BIJ PLANNEN, NU IS DE BEKENDE ZEN-<br>der O the Beat weer gestopt. Ook het Belcisch-Nederlandse Deltaradio gaan niet DER Q THE BEAT WEER GESTOPT. ODK HET BELL<mark>ISCH-NEDERLANDSE OELTARADIO GAAN NIET</mark><br>Door. The Isle of Man ziet de toekomst danrentegen met vertrouwen tegemoet. In

ONZE LANDENSERIE DEZE KEER AANDACHT VOOR E BALTISCHE STATEN:

## NEDERLAND

Q the Beat is sinds september 1999 in de<br>lucit als vervolg van Radio London, De Bi-<br>zendingen op de AM-frequentie 1224 kHz<br>werden gezien als een soon testulizendingen, maar hadden nauwelliks fulsteraars.<br>Ei programmadirect

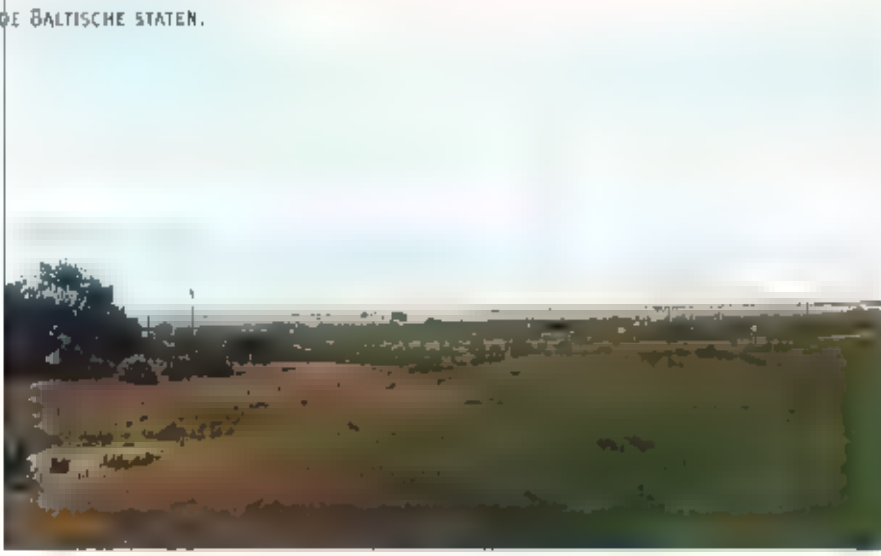

De middengolfantennes іп Orjordness

den in per in december met de uitzendingen gestopt. De medewerkers hauden het<br>station wel op internet in de lucht<br>(www.qthebeat.com). Zij gaan ook lobbyen<br>bij de politiek.<br>De programmering van de Q the Beat zat<br>zich voorna

Radio Nationaal is overge-<br>nomen door Radioned BV<br>van Ruud Hendriks, tot<br>voor kort lid van de Raad<br>van Bestuur van Endemol,<br>Het bedrijf wil nu mee bie-

pe studio van 0 the Beat in Hoofddorp

deri bij de voorgenomen velling van de<br>etherfrequentles. Volgens Ruud is Radio<br>Nationaal het enige station in Nederland<br>wat lecht ruimte geeft aan goede<br>Nederlandse producties. Het station zendt<br>Nederlandse producties. Het

Delta Radio is een Belgisch/Nederlands project voor een langegolfzender op 171 kHz. Al<br>jaren is er een vergunning voor zendmasten en een zendwergunning voor zendmasten en een zendwergunning voor een loca-<br>tie 35 km uit de

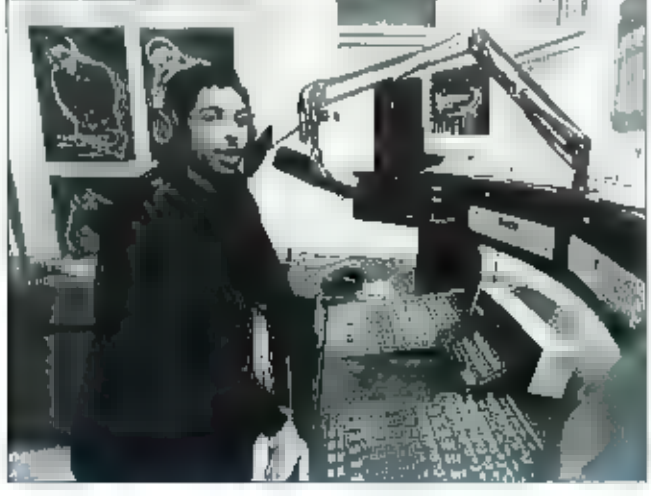

strikt is geraakt. Delta Radio dreigt nu al<br>haar vergunningen kwijt te raken en zal<br>helemaal opnieuw moeten beginnen.<br>Staatssecretaris de Vries van Verkeer en<br>Staatssecretaris de Vries van Verkeer en<br>Waterstaat vlndt dat h

## VERENIGD KONINKRIJK

De Isle of Man International Broadcasting<br>heeft roestemming van de autoriteiten om<br>een mast met zender te plaatsen op een<br>platform vijf mijl uit de kust in Ramsey Bay.<br>Dit is exact dezelfde plek die Radio Caroline<br>in de ze

## AUSTRALIË

Ook Australië heeft zijn X-band, de mid-<br>dengolfband tussen 1611 en 1701 kHz, die in<br>Amerika zo populalr geworden is. Hier vindt<br>echter geen grate verschulving plaats van<br>de bestaante stations naar de X-band. De<br>uitzending

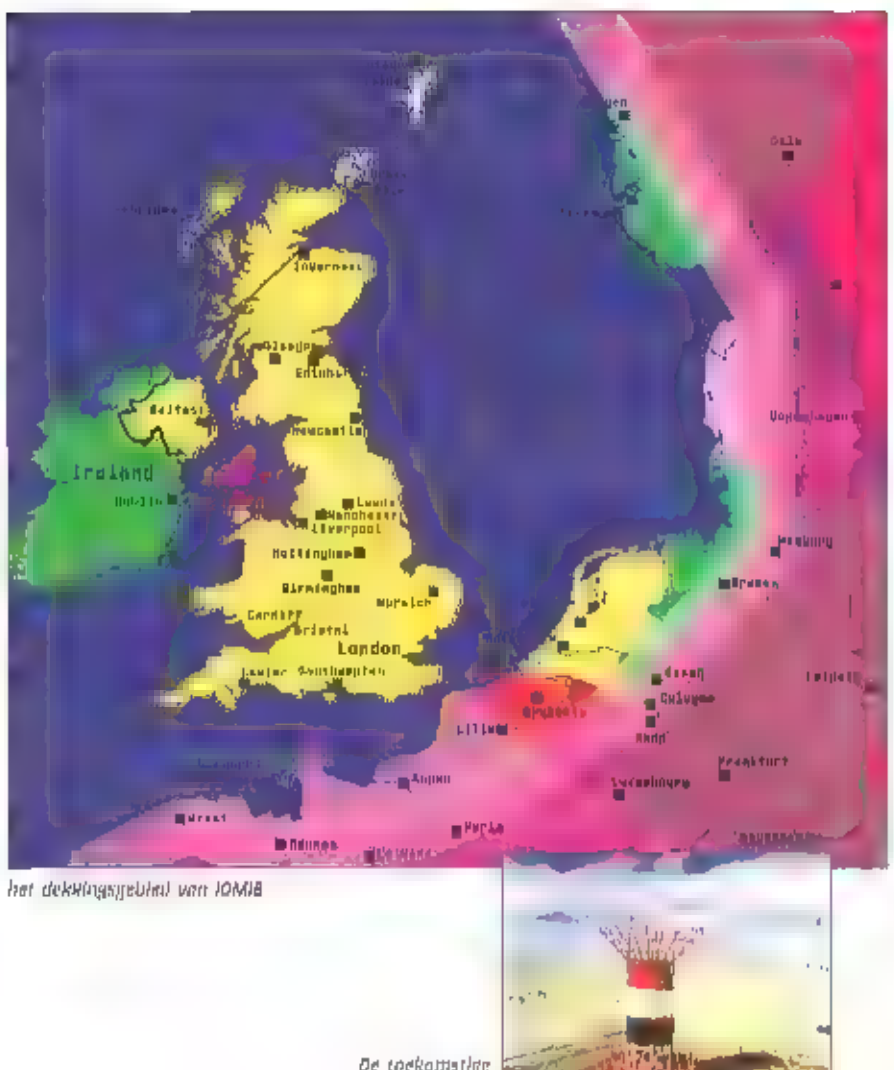

De toekomstige antenne van vun

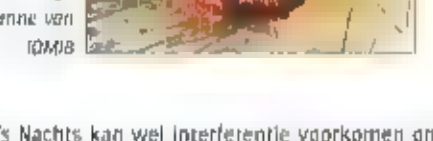

ieder geval storing overdag te vermijden. 's Nachts kan wel interferentie voorkomen omdat<br>dan de middengolfslgnalen veel verder relken en er ook zogenaamde "multi-path-fading"<br>kan ontstaan.<br>De meeste huiskamer- en autorati

## ESTLAND

Dit land beschikt nog over slechts een van de vier middengolfzenders van Vroeger. Alleen de zender Tartu op 1035 kHz in de lucht. Er worden testuitzendingen met 50 kW de lucht ingestuurd door Radio Novaya Zhiznj. Hier moet

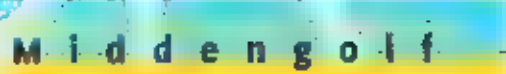

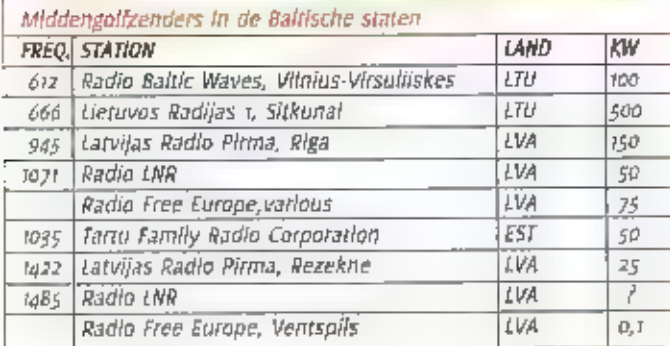

anten op deze frequentie, Elgen programma's in het Litouws worden.<br>de lucht ingestuurd van 1300-1400, 1530-1600 en van 1940-2000 UTC, Er *Radio Free Europe, various* |  $\frac{1035}{25}$  | Tartu family Radio Corporation | EST | sp | aliverse relayuitzendingen in het Witrussich van Radio Liberty, | 1935 | Tartu family Radio Corporation | EST | sp | aliverse rela Radio Lithuania, de Poolse Radio en Radio Rajlca. Radio Baltic Waves<br>Is te herkennen aan de volgende Identificatie In het Litouws: "Baltijos bangu radijas", en in het Witrussisch: "Radyo Baltyskaja hvali" (met dank aan Herman Boel).

## **RETIFICATIE**

Een oplettende lezer, Bob Grevenstuk uit Emmeloord, haalde twee onvolkomenheden uit<br>mijn vorige rubriek.<br>Diego Garcia behoort tot de Chagos Archipel en ligt niet in de Stille Zuidzee maar in de<br>indische Oceaan.<br>De zegder o

## ONTVANGERS

De Engelse club voor middengalf-DX'ers, de Medium Wave Circle heeft con lijst geoubliceerd<br>van de in de ogen van de redactie beste ontvangers voor middengolf-DX. Aan top staan<br>twee Drake ontvangers, de R-8 en de R-8 A/B. D

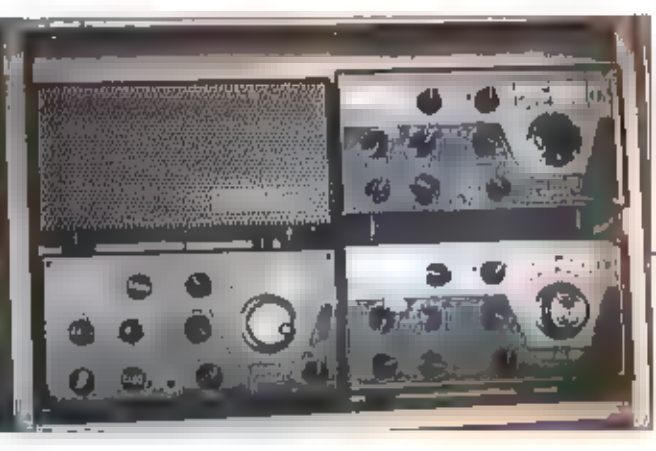

Een setje Drake antvangers

### TIP

Als u weer Amerikanen wilt boren moet u vroeg op. Een half uur voor zonsopgang heeft u<br>de beste kansen. Probeert u met name de Amerikaanse X-band als eerste, dus tussen 1600<br>en 1700 kHz. Bij gunstige omstandigheden kunt u

## — VERANTWOORDING

- 
- 
- 
- 
- Haarlems Dagblad<br>- EMWG van Herman Boel<br>- www.longwaveradio.com<br>- Bob Padua via Jan Nieuwenhuis<br>- Frank van Gerwen en Hans Knot via bdxc-topica

1991 Middengolfzenders in de Baltische staten<br>
1992 Radio Baltic Waves, Vitnius-Virsuliiskes<br>
1996 Lietuvos Radijas I, Silkunal<br>
1996 Lietuvos Radijas I, Silkunal<br>
1996 Lietuvos Radio Pirma, Riga (1998)<br>
1996 Lietuvos Radi

## LETLAND

Tegenwoordig maat er met de antennes<br>gerommeld worden om lets uit Latland in<br>de ontvanger te krijgen. De beste kansen<br>heeft u op 945 kHz, Radio Pirma is hier van<br>oaoo-2300 UTC in de lucit met een vermo-<br>gen van 150 kW. Van

is Radio Latvia van 2130 tot 2145 UTC met<br>
een programma in liet Engels, Frans en<br>
Duits te beluisteren, in het weekend is m<br>
con Engelstallg programma van di station<br>
van 2000-2030 UTC, Ook op 1422 kHz is<br>
Radio Pirma met

niet voor niets een "graveyard-frequeney",

## LITOUWEN

De Litouwse nationale omroep beschikt nog<br>slechts over één actieve zender. Lietuvos<br>Radijas 1 is via de zender Sitkunal van<br>b300-2100 UTC in de lucht. Van 1900-1930<br>UTC is er een Engelstalig programma te<br>horen. Omdat de ze

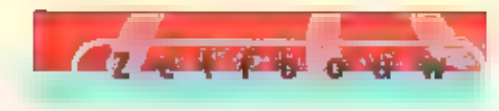

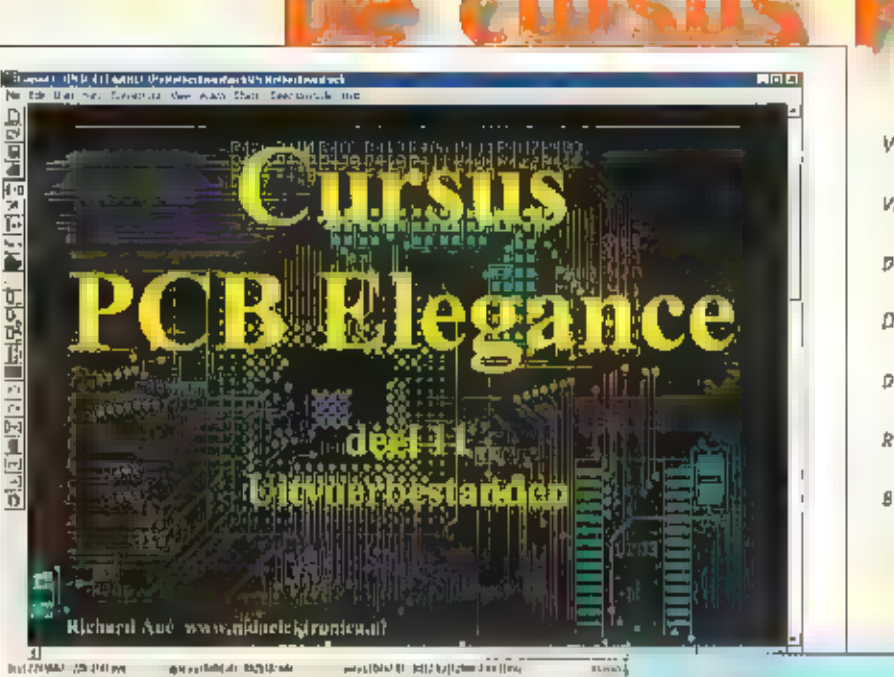

VERLEDEN MAAND HEBBEN WIJ HET CREËREN VAN GROUMDPLANES (AARDVLAKKEN) BEHAN. oso,

DEZE MAAND LEGGEN WE UIT KOE WE DE DIVERSE UITVOERBESTANDEN KUNNEN GENE REREN ЕН MAKEN WE HET NUT VAN DEZE BESTANDEN DUIDELIJK,

Verleden maand hebben wij het creëren<br>van groundplanes (aardvlakken) behan-<br>deld.<br>Deze maand leggen we uit hoe we de diver-<br>se uitvoerbestanden kunnen genereren en<br>maken we het nut van deze bestanden dui-<br>delijk.

Op onze website www.mdaolektronica.nl<br>hebben wij een pagina ingericht waar u<br>bestanden kunt downloaden. Voor deze les<br>hueft u echter geen bestanden op te halen<br>omdat zowel het schema als de print vol-<br>toold zijn en we daar

## Starten PCB Elegance

We beginnen zoals gewoonlijk met het star-<br>ten van PCB Elegance: Start » Programma's<br>→ PCB Elegance → Design manager. Via het<br>File menu van de Design manager selecte: ren\_c:\pcb\_elegance\preamp\preamp.dsn.

Let op: omdat we het als voorbeeld meege-leverde preamp ontwerp gebruikt hebben<br>voor de lessen kunnen we nu dus het ori-<br>gineel gaan gebruiken om de uitvoerbe-<br>standen te genereren.

Opmerking: In het file menu worden de a laatst geopende ontwerpen getoond, zodat u hier<br>direct uit kunt klezen. Indien het gewenste ontwerp niet in deze lijst staat, gebruik dan de<br>keuze: Open Gesign, U kunt dan in de mapp

Elegance (11)

Start de layout editor door op de volgende knop te drukken:

Kies het File menu Output gerber/dril

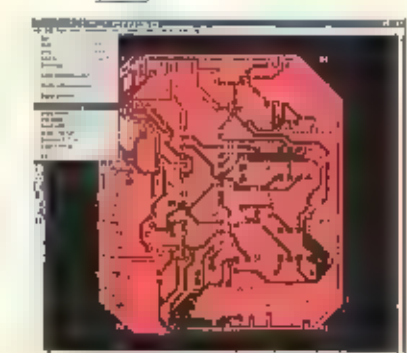

De volgende dialoogbox verschijnt

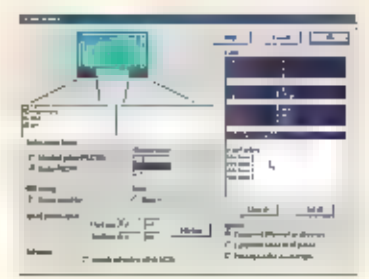

Wij zullen de verschillende onderdelen per stuk behan. delen.

Extra informatie vakken: bevinden zich onder het grote, lichtblauwe vlak. Hier kunt u extra informatie intypen betreffende de pcb, deze informatie wordt dan meegenomen in diverse uitvoerbestanden.

**Mitrix Stellard** 

**在1520项目1010项目问题** 

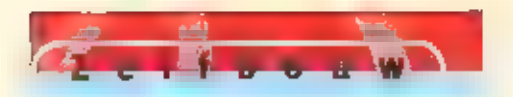

- Gerber output format: u heeft hier twee<br>opties: Standaard en Gerber R5224X<br>Hieronder vindt u ter informatie uitleg over<br>het Gerberformaat,<br>Standaard Gerber maakt gebruik van mini-<br>maal z bestanden;<br>- een aperture-bestand d
- 

Voor iedere laag wordt een apart coördina-<br>tenbestand gegenereerd. Er is echter maar<br>1 aperture bestand nodig.<br>Als u gebruik maakt van de Standaard<br>Gerber, dan moet altijd een aperture<br>bestand meegeleverd worden, De naam<br>v

Een extended Gerber bestand bevat zowel<br>de coördinaten als de apertures.<br>Omdat tegenwoordig bijna elke printfabrikant extended Gerber ondersteunt, bevelen<br>wij aan dit formaat te gebruiken. U voor-<br>komt dan problemen die ku

**Number format:** geeft aan hoe een getal in<br>een - Gerber - bestand - in - opgebouwd,<br>Bijvoorbeeld: 2-4 betekent dat er twee<br>digits voor en 4 digits na de komma staan.<br>De outputresoluite is in Inch, U kunt het<br>bovenstaande

**PCB testing:** met een vinkje bij Output neu-<br>tral file geneteert  $\blacksquare$  een soort neulijstbe-<br>stand dat printfabrikanten kunnen gebrul-<br>ken om printen elektrisch te testen.<br>Tegenwoordig zijn de meeste printfabrikan-<br>ten

Mirror: met mirror X kunt u de ultvoer spie- gelen.

Areafill pensize option: om aan te geven Welke pen moet worden gebruikt om een areafill te genereren, Hoe dunner de реп

hoe preciezer de uitvoer, hoe groter de bestanden, De Small pen gebruikt u om de contou-<br>ren van de arealill te tekenen, de Thick pen voor de opvulling.

Drill option: we voor de boorgaten coördinaten en beschrijvingen van tools nodig. Normaal<br>gesproken worden er twee bestanden aangemaakt: een in het Excelion formaat voor de<br>coördinaten en een bestand waarin de boornummers

Include drill tools in drill file (NCD) geeft aan dat de boordiameters opgeslagen worden in het boorcoördinaten bestand, U heeft dan maar 1 uitvoer bestand.

Alle uitvoerbestanden zijn norm<mark>ale ASCII tekstbestanden</mark> en zijn leesbaar met iedere tekst-verwerker, Als u een bestand opent en u krijgt geen normale tekst dan heeft u dus geen<br>correct uitvoerbestand,

Layers; hier geeft u aan welke layers en welke informatie van die layers moet worden uit-gevoerd. Boven de eerste stippellijn ziet u de uitvoer mogelijkheden voor de Toplayer:<br>SilkscreenTop voor de component opdruk, u kunt

Vervolgens ziet u het gedeelte waar de lagen vermeld staan. Als een laag geselecteerd Is dan zal hiervoor het sporen patroon In Gerber worden uitgevoerd.

Hieronder weer de extra ultvoermogelijkheden, maar dan voor de **Bottomlayer.**<br>SilkscreenBottom voor de component opdruk, u kunt onderaan het scherm (options) opgeven of u de referenties of de waarden van de componenten wil

an vindt u een regel voor Drill holes (excellon) en nog enkele andere opties,

De belangrijkste bestanden die u nodig heeft om een enkelzijdige print to kunnen fabrice-<br>ren zijn:<br>Minimaal Layer o en Drill holes (alleen sporen en boorgaten);<br>Standaard Layer o, Soldermask en Orill holes (sporen, boorga

Bij solderen op een soldeermachine moet u een soldeermasker gebruiken, bij handmatig<br>solderen hoeft dat niet. Als u geen soldeermasker heeft, maar de print toch een professioneel uiterlijk wilt geven, kunt de print inspult

## Starten uitvoer

Druk op OK en de bestanden worden gegenereerd. De voortgang volgt u op de statusbalk<br>(rechts onderin). Afhankelijk van de opbouw van de layers kan dit enige tijd duren, het<br>genereren van een area fill kost meer tijd dan ee

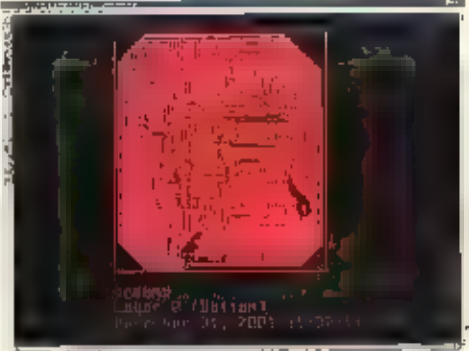

Gerber databestand voor de bottom layar

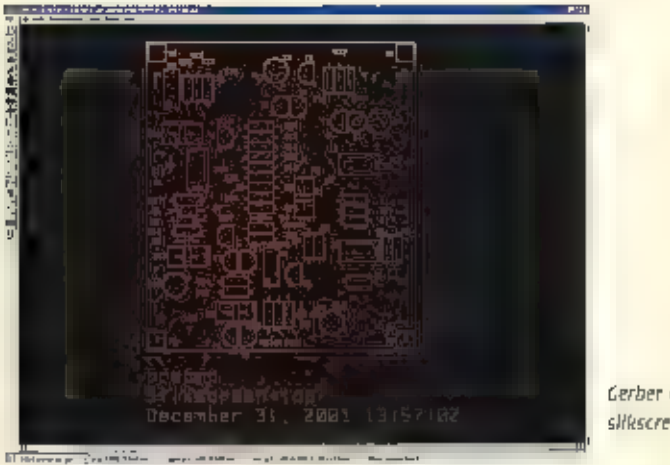

Gerber data bestand voor de<br>silkscreen toplayer,

In de directory C:\pcb\_elegance\preamp\ spcb\gerber ziet u een bestand LAYERS.TKT, Hierin staat informatie over de gegenereerde bestanden. In ons geval staat er

layout preamp Date: December 31, 2001 13:57:51

## Gerber fles :

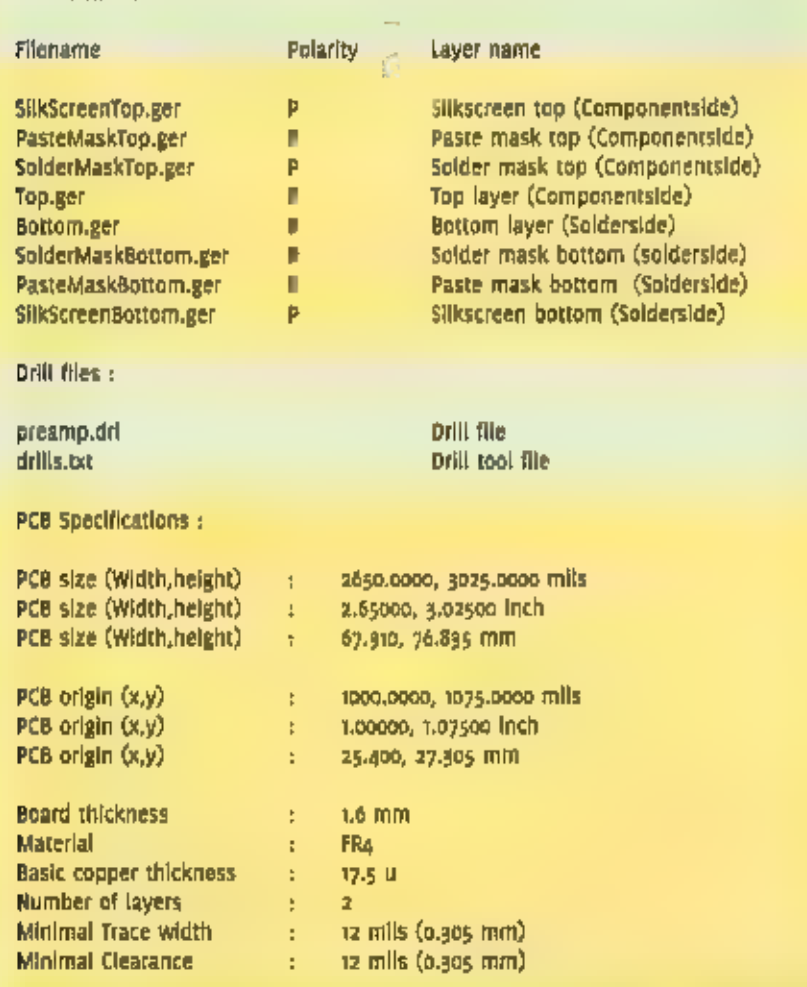

## Controle van de gegenereerde bestander

Controleer yootaf of uw bestanden correct gegenereerd zijn als u uw printen laat maken in<br>het buitenland. Dit kan met een Gerber vlewer. Heeft II deze niet, dan kunt II vanaf onze<br>website het programma ENGRAVER demo downlo

## Plolten of printen van lagen

Om zelf een film of afdruk te maken kunt u uw<br>ontwerp plotten of printen. Plotten moet met<br>een apparaat dat HPGL-codes kan verwerken,<br>b.v. een plotter, maar veel laserprinters kunnen<br>dit formaat ook aan. HPGL bestanden zij

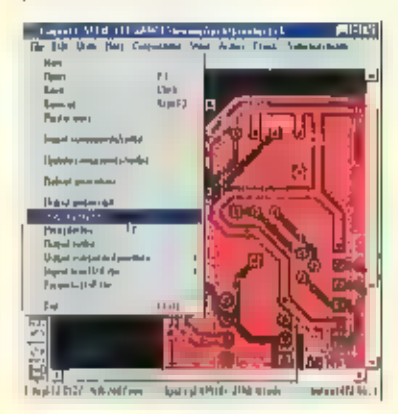

## rinten etsen of frezen'

Na het ontwerpen wilt u de print fabriceren.<br>Net is airlid weer spannend of uw ontwerp<br>viekkeloos werkt. Wilt u een groot pantal printen, dan in het verstandig om cerst een proefp-<br>ten, dan in het verstandig om cerst een p

Met deze ies zijn we aan liet einde gekomen<br>van de basis cursus PCB\_Elegance. Wij hopen<br>dat u deze met veel plezier hebt gevolgd.<br>Uiteraard hebben wij, in deze 11 lessen, lang<br>niet alle mogelijkheden van PCB\_Elegance kun-<br>

### durheenen@bdunl Into@mdaelektronica.n

Wij wensen is veel plezier met het wisken in PCB\_Elegance in wie weet.... tot ziensf

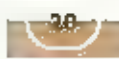

# De Wireless Set Nr. 62

## Restaurabel ja of nee....

MIJN INTERESSE WERD GEWEKT DOOR EEN TELEFOONTJE VAN EEN BEVRIENDE RADIO-AMA-

TEUR. HIJ VERTELDE ME OAT HIJ NOG EEN W.S. 62 HAD STAAN WAAR HIJ WEL

VANAF WILDE. HIJ HAD DEZE OP DE KOP GETIKT SAMEN MET EEN PARTIJ ANDERE DUMP-ELEKTRONICA. VOOR DE SET HAD HIJ GEEN BELANGSTELLING OMDAT ZIJN INTERESSE OP EEN ANDER VLAK LIGT. EEN AFSPRAAK WAS SNEL

GEMAAKT EN IK BEZOCHT HEM.

HET GING INDERDAAD OM EEN W.S.62 MARK 2 APPARAAT, MAAR WEL EEN DIE

BEHOORLIJK DOOR DE TIJD GETEKEND WAS. GELUKKIG WAS ALLES HEEL EN COMPLEET EN WAS DE SET GEEN GEWELD AANGEDAAN DOOR ALLERLEI "VERBOUWINGEN" EN "ZOGENAAMDE VERBETERINGEN". ALLEEN DE GRONDPLAAT VAN HET CHASSIS ONTBRAK DMDAT MEN DEZE VERMOEDELIJK

<u>oneller i de gamelo (f</u>

NA CEN REPARATIE OF SERVICEBEURT VERGETEN WAS TERUG XX ZETTEN.

Belangrijk bij het bepordelen of een oude radio-set voor restauratie in aanmerking kan komen is te bezien of er geen veranderingen hebben plaatsgevonden die niet meer ongedaan gemaakt kunnen worden, bijvoorbeeld in de opbouw en constructie. Dat was met deze set niet het geval. Welmoest de behuizing flink onder handen genomen worden omdat op sommige plaatsen de corrosie de overhand dreiade le krijgen. De specifieke beugels op de kast voor de bevestiging van de draagriemen (webbing) waren aanwezig en in goede tot redelijke staat. Veel meer werk zou het worden om de frontplaat in orde te brengen. Op diverse plaatsen was deze behoorlijk gecorrodeerd waardoor er enkele opschriften aangetast of zelfs verdwenen waren. Alle knoppen, schakelaars, radiobuizen en de paneelmeter waren aanwezig en tot mijn tevredenheld in orde. Aan de rolspoel mankeerde het een en ander, maar repareren leek wel mogelijk te zijn. Na deze beoordeling werden wil het over de condities eens en verhuisde de set naar mijn shack. De complete documentatie was al in mijn bezit en zou nu goed van pas komen. Hierdoor had ik ook al de

mogelijkheid gehad om vooral wat blizonderheden van deze installatie door te pomen.

Thuis probeerde ik eerst met een beetje verdunde ammonia het ergste vuil en de aanslag van jarenlang te verwijderen. Dat lukte behoorlijk goed, het type-plaatje en

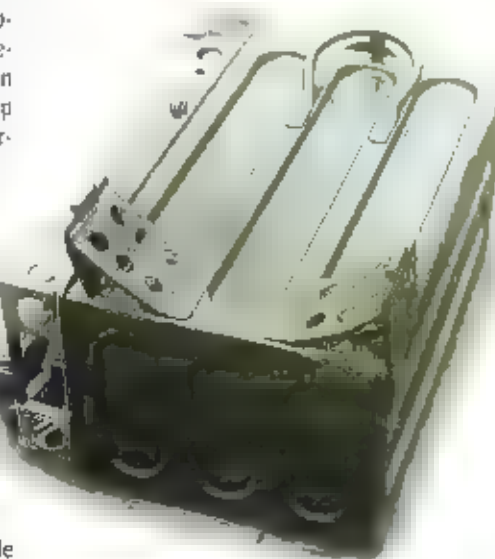

zelfs de meeste opschriften werden weer leesbaar. De opzet van de restauratie in omalles weer 100% te krijgen, al zal het nog wel even duren voor het zover is. Door ervaring wijs geworden weet ik dat je daar geen haastklus van moet maken.

Ontwikkeling en historie...

De roots van de WS-62 liggen eigeniijk in de ontwikkeling van de WS -18 en de WS- 22. Daartussen had te dan de bij dumplief-

hebbers meer dan bekende WS -19. De verbeteringen aan deze sets resulteerden uiteindelijk in een geheel nieuwe versie: de WS-62, die eind 1944 in productle werd genomen en aan het Britse leger geleverd werd. Ook nog geruime tijd na de oorlog werd deze set gegroduceerd in een fraale, grijze, civiele uitvoering. In het Nederlandse leger is de WS-62 wel in gebruik geweest, maar niet in die grote aantallen als bijvoorbeeld de 19-Set. Omstreeks het einde van de jaren '50 en begin jaren '60 werden deze radiosets in grote aantallen in de dump verkocht bij o.a. Radio Ster, Radlo Service Twenthe, Lou-Lap en vele andere roemrijke namen en firma's op dat gebied. Wij hebben daar toen als jongens veel materiaal weggehaald,

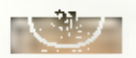

Er kunnen z voorkeur-frequentie's worden ingesteld die op een Indicator zijn af te lezen.<br>De H.F.-output is zeer bescheiden want deze ligt afhankelijk van de gekozen frequentie (zie<br>boven) en antenne tussen de o.6 en 1 Wat

Als je de 12 volt gelijkspanning toevoert en de set inschakelt hoor je direct de kleine dyne-<br>motor gieren, dese zorgt dan voor de benodigde hoogspanning. De spanningen kunnen<br>afgelezen en gecontroieerd worden op de papeel

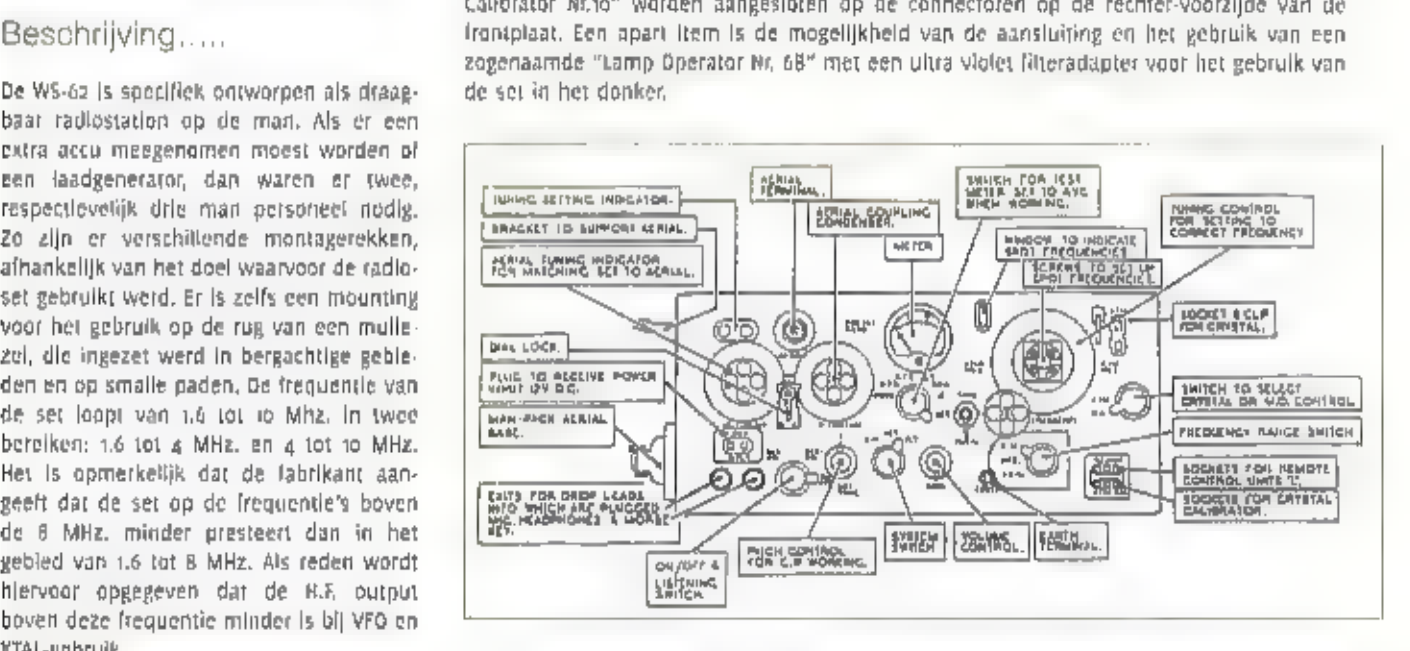

boven deze frequentie minder is bij VFO en<br>
COM de frequentie drijt wordt als obtzaak Roafs al eerder opgemenkt is de mogelljkheid voor de aanpassing van de antunne in het<br>
COM de frequentie drijt wordt als obtzaak Roafs a

## Tenslotte....

M een uitslagenlijst van een radiocontest voor oudere radio-AM-apparatuur stond enige tijd geleden een WS-62 op een eervolle plaats, met als extra bemerking dat de kwaliteit van de modulatie zo bijzonder goed te noemen was

н

hiervoor opgegeven dat de R.F. output

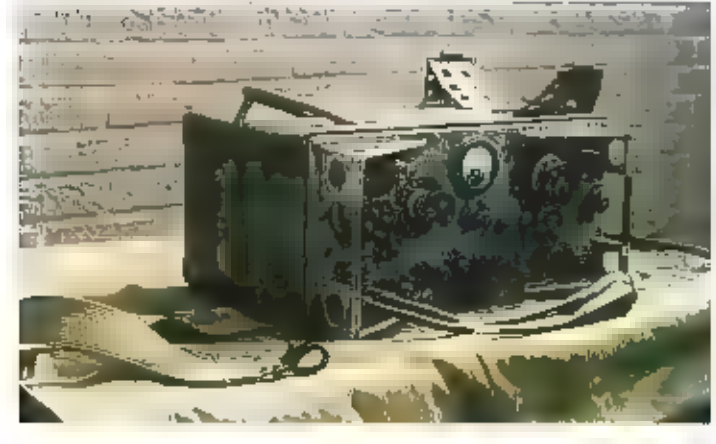

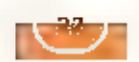

## rechniek

MISSCHIEN DOET HET WOORD 'SETTOPBOX' VRIJ NIEUW AAN, AL IN DE ZESTIGER JAREN WERDEN ZE OP GROTE SCHAAL GEBRUIKT IN DE VORM VAN HET BEKENDE TWEEDENET-KASTIE, TEGENWOORDIG IS VOOR ALLERLEI DIGITALE £N MULTIMEDIALE OIENSTEN EEN DERGEUJK KASTIE BOVENOP DE TELEVISIE NODIG, DE NIEUWE KASTJES KENNEN ZOWEL VOORDELEN ALS NADELEN EN WORDEN VER-MOEDELIJK DAAROM TEGEN LAGE TARIEVEN GEINTRODUCEERD.

## Roerige geschiedenis

Settophowen hebben in ons land een roerl-<br>ge geschiedenis, al was fiet alleon maar<br>door de pogingen van hackers de gebruik-<br>micodes te omzellen. Tot nog toe zijn er<br>wereldwijd weinig systemen bestand geble-<br>ken tegen hacke

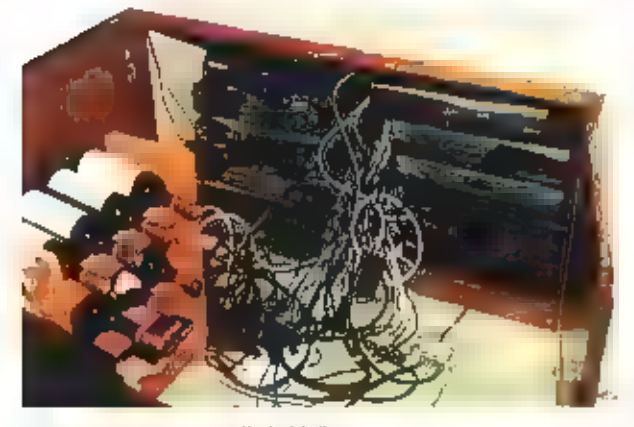

Settopboxen biî een satebiethobbylst

# Settopboxen, zegen of plaag?

dige stand der techniek moeten coderingen behoorlijk dicht te timmeren zijn. Hier hangt echter wel een prijskaartje aan, en misschien Is het goedkoper om je verliezen dan maar te accepteren,

## De satelliet

Rond 1999 werd het kijken naar satellitte-<br>Levist van Tederen betaalbaar met de<br>teorist van de Astra-satellitte. De prijzen<br>Voor LNB's met een laag ruisgetal daalden<br>In die tijd spectaculair. Toen in dezelfde termeneriële

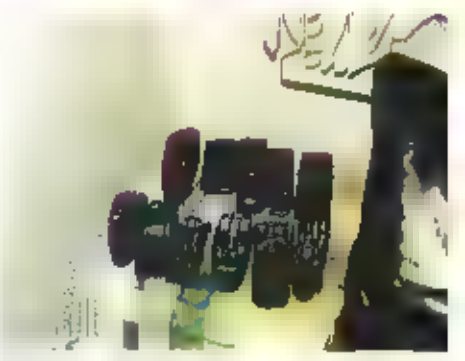

Astandsbedieningen

soa.coa gezinnen die geen kabelaansluiting<br>kunnen krijgen, Er waren mensen die enke-<br>le weken voor de overschakeling nog een<br>dure installatie hadden gekocht, terwijl dit<br>cen jaar daarvoor al een onverantwoorde<br>aanschaf was

## Het Weerkanaal

Vanal de kant van de aanbleders gezien<br>was de stap naar digitalisering logisch en<br>begrijpelijk. Bestijds kostte de huur van<br>een analoog satelliettelevisiekanaal zo'n 5<br>miljoen guiden per jaar. In een digitaal sig-<br>naal dat

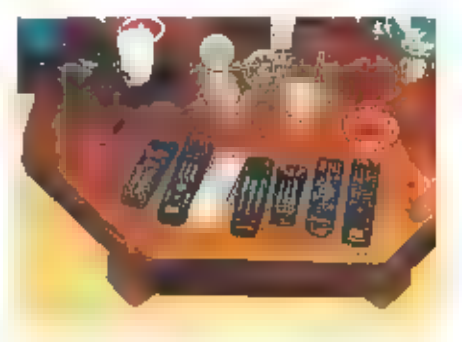

Diverse afstandsbedieningen voor setop

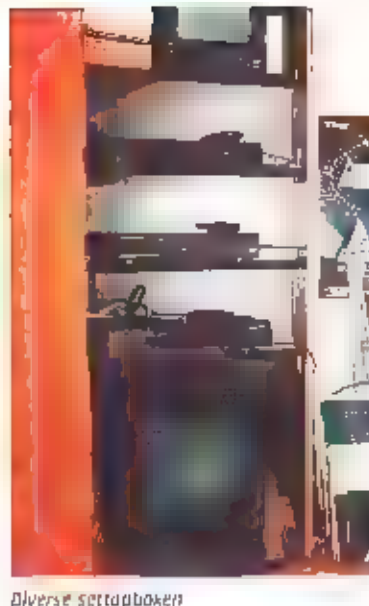

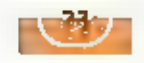

and the particle of the state of the state of the state of the state of the state of the state of the state of the state of the state of the state of the state of the state of the state of the state of the state of the sta

## Digitenne

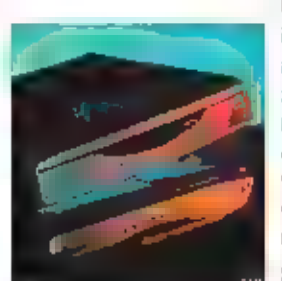

Als de vergunning acads verwacht verteend wordt, aal Digitenne in februari op proet van start<br>gaan, Dit profect bied: "de 25 meets bekekken televisiekanaalen en de 16 meets teleulistere autobro<br>Engeland, waar is gekozen vo

Philips settopbox voor UPC (copyright UPC)

Relevante Hnks:<br>www.essent.nl (klikken op 'Consument')<br>www.upc.nl (klik op 'UPC Digital')<br>www.casema.nl (klik op 'digitale televisle')<br>www.caralplus.nl<br>www.caralplus.nl<br>www.caralplus.nl<br>www.tujitsu-slemens.com/multitalner<br>

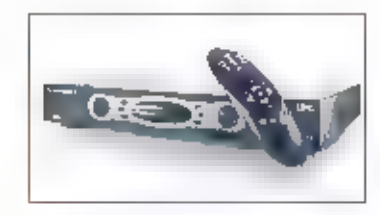

Motorola settopbox voor UPC (copyright UPC)

Pijnlijk duidellijk was dit overigens bij het<br>Inninddels ter zele gegane weerkanaal, dat<br>In hetzefde pakket zat als RTL-4, RTL-5 en<br>destijds Veronica. Het Weerkanaal had met<br>bar vele achtergrondwisselingen om tow<br>bar vele

## Digitaal op de kabel

Het afgelopen faar insbben de grote kabel-<br>bedrijven elk hun eigen digitale televisie<br>geïntroduceerd op de kabel. Er bestaan<br>grote verschillen tussen deze vorm en die<br>op de satelliet. De verschillen zitten vooral<br>in aanpak

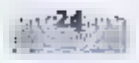

## DUITSLAND

Wegens ruimtegebrek is in het septembernummer RAM 234<br>niet de geheie lijst opgenomen, dit keer de rest van de<br>Duitse deelstaat Nordrhein-Westfalen met de frequenties<br>en roepnamen van de politie, brandweer en andere hulp-di

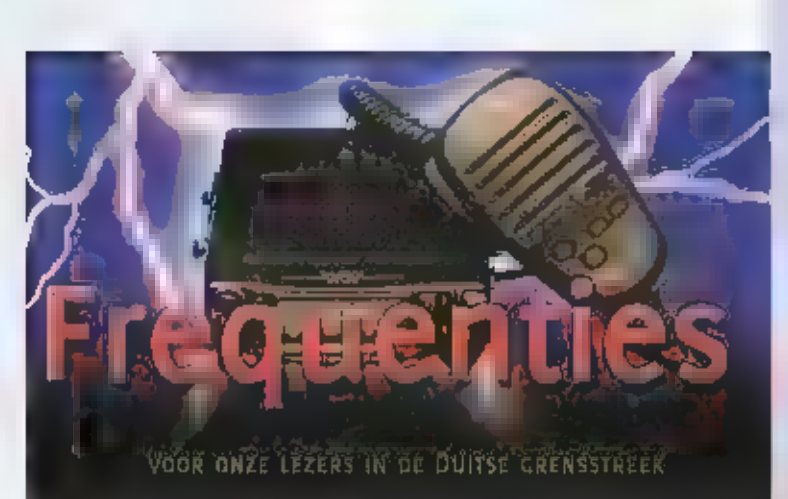

## District Aachen

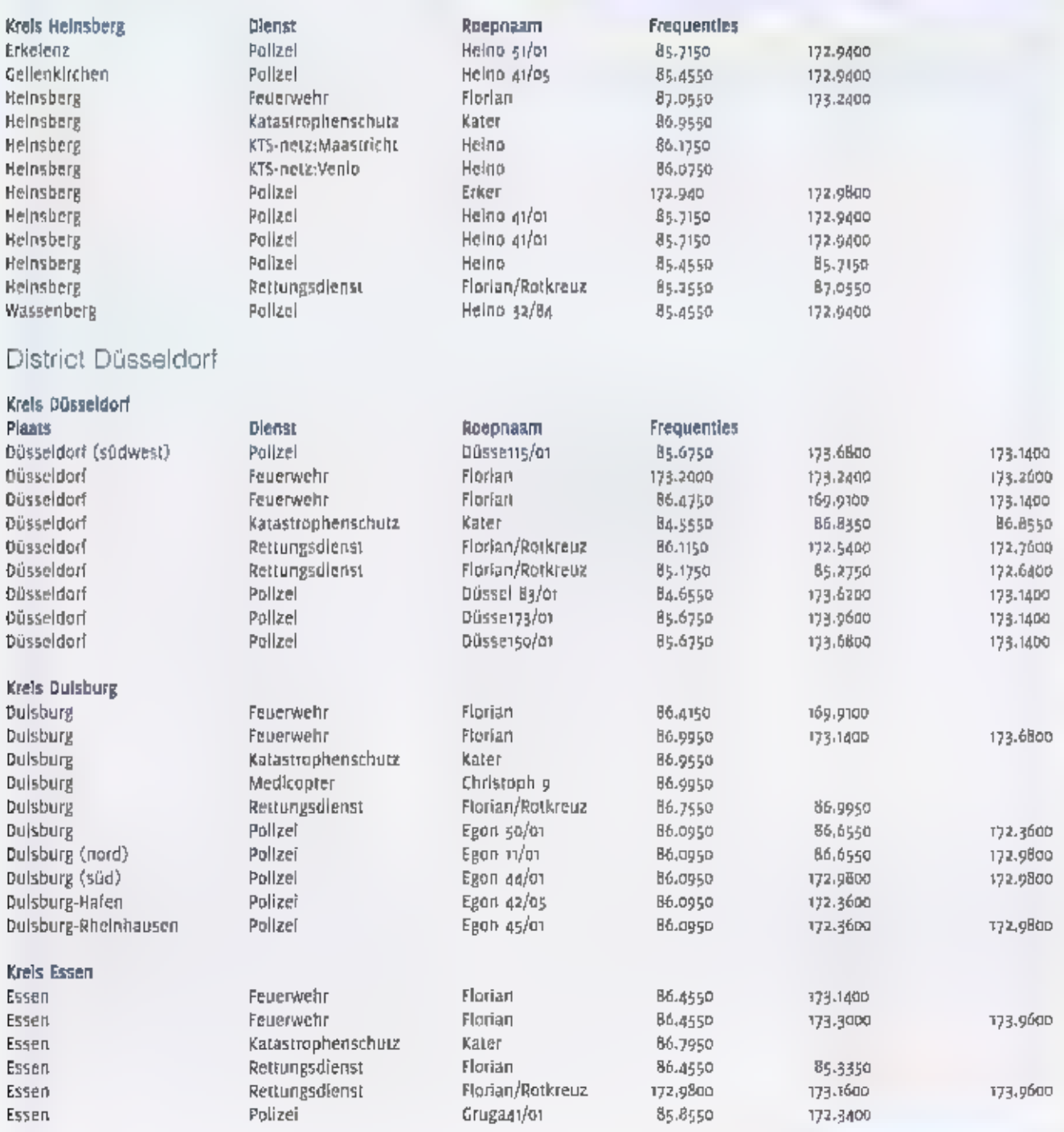

Reportage

# Elaktronische oorlogvoering allang geen luxeartikel \* meer

IN DE BURGERMAATSCHAPPIJ MAKEN ZENDPI: RATEN EN OPSPORINGSAMDTEHAREN ELKAAR HET LEVEN ZUUR, HET TRACEREN EN UIT DE ETHER HALEN VAN CLANDESTIENE ZENDERS DOOR DE UITVOERENDE MACHT 15 EEN KAT EN MUIS SPEL, WAAR DEZE KEMPHANEN LUN RECHT TEGENOVER ELKAAR STAAN, BLIJKT SCHEIDSLIN TUSSEN BEIDE KAMPEN Bi) 102 ELEKTRONISCHE. OORLOGVOERINGCOMPAGNIE FUNTERDUN. OM HUN KUNSTEN ONDER OPE RATIONELE OMSTANDIGHEDEN TE VERTONEN, WIJKEN E MILITAIRE SPECIALISTEN NOODGE-DONGEN UIT NAAR DENEMARKEN EN TSJECHIË, "ONZE ACTIES ONTWRICHTEN DE DICHTBEVOLKTE NEDERLANDSE ETHER GEWOON TEVEEL", BENADRUKT COMPAGNIES: COMMANDANT MAJOOR HARRY MULDER:

Diep in de Achterhoek, tegen de Duitse<br>grens bij Elbergen, ligt de kazerne Kamp<br>Holterhoek, Op deze moderne en ruim<br>opgezette kazerne heeft 192 Elektronische<br>oorlogvoeringcompagnie (Eovele) haar<br>onderkomen, "We zijn een ve

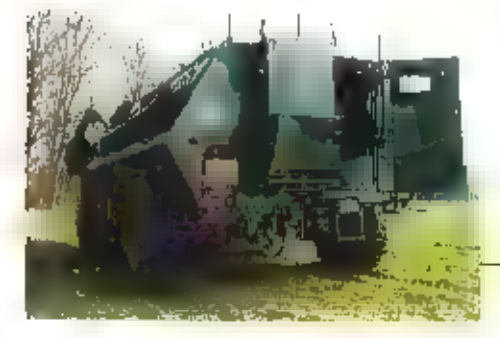

held die ook een wapensysteem in stelling<br>brengt", start Mulder zijn verhaal. "Zonder dat<br>er vuurkracht aan te pas komt, kunnen de<br>gevolgen van een stoorsanval verwoestend<br>zijn, Ogenschijnlijk doet eov geen pijn, maar<br>dat

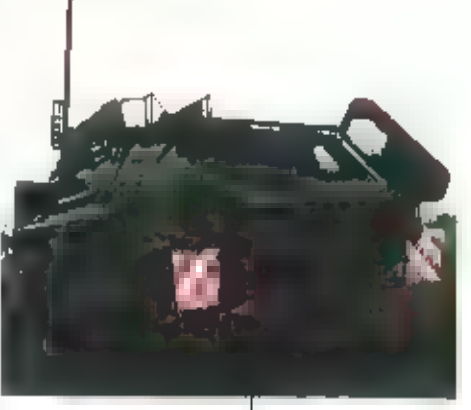

Her peilstation.

## Digitale krijgers

Het opsporen van vijandig radioverkeer en indien nodig deze verbindingen ontregelen, is<br>de tweeledige taak van 102. Het binnen één eenheid opereten van stoorzenders als wapen-<br>systeem en policirs als verkennend element vra

## Elektromagnetisch veld

Een van de chauffour/bedienaars van dit van ootsprong Duitse wapensysteem is korporaal-<br>1 Raymond Hendrix. Samen met 2||n boordcommandant draagt hij de verantwoordelijkheid<br>voor het in stelling brengen, opstarten en goed f

Het stoorstation dat de Landmacht met Hendrix achter de knoppen in de strijd werpt is<br>bedoeld om op te treden tegen støndaard combatnetradio's. Een modernisering van zowel<br>de stoorder als peiler staat voor de korte termijn

De stoorzender,

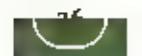

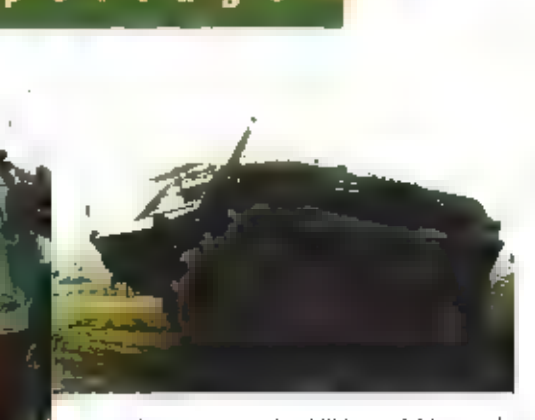

Stoorzenders en pellstatlons in één compagnie

## Playlist

Verantwoordelijk voor het opwekken van<br>deze machtige radiogolven zijn de diverse<br>sprieten op het dak van de Euchs. Iedere<br>antenne heeft zijn eigen berekk. Hoe kleiner<br>antenne heeft zijn eigen berekk. Hoe kleiner<br>het exempl

zendamateur zonder blikken of blazen de<br>egale radiostations uit de etiter, het over-<br>standers van de communicatie van meder<br>standers biljkt uit de woorden van Hendrix<br>alles beliaive wenselijk. "Bij inzet houden<br>we er altij

Boordcommandant en chauffeur zijn verant<br>woordelijk woor het in stelling brengen, opstar-<br>ten en goed junctioneren van de Fuchs.

### ledere antenne zijn eigen bereik.

zijn het optreden en de systemen aange-<br>past. "We gingen te weinig in de omgeving<br>op en waren eenvoudig herkenbaar. In<br>vroeger dagen stond de apparatuur continu<br>aan, maar deze tattlek is inmiddels ter<br>zijde geschoven. We

## Mortieraanval

Op het moment dat dit niet meer lukt, zijn<br>de rapen gaar. Al naar lang gelang de capa-<br>citelien en linteresses van de tegenpartij<br>moet 102 Eovcle rekenen op smelle en<br>gerichte tegenomatregelen. "Een stooraan-<br>val staat in

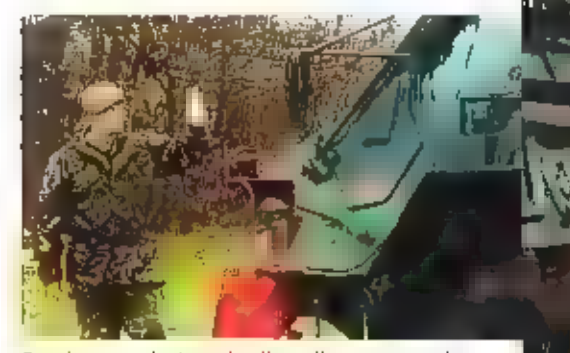

Boordcommandant en chauffeur zijn verantwoorde:<br>lijk voor het in stelling brengen, opstarten en goed<br>Junctioneren van de Fuchs.

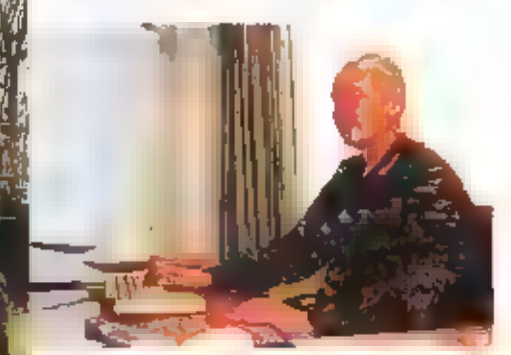

Compagn<mark>lescommandant majoor Harry Mulder:</mark><br>Onze acties ontwrichten de dicht bevolkte<sup>r</sup><br>Nederlandse ether gewoon teveel.''

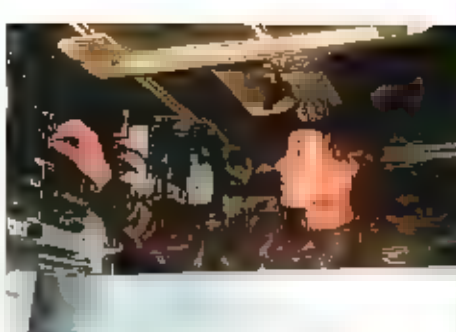

Achter de knoppen van het peilstation,

niet gelijk over de laatste technische hang-<br>standjes ie beschikken, Heden ten dage<br>houdt de compagnie noodgedworgen de<br>Vinger constant aan de digitate pols. In ras<br>tempo zijn moderne systemen tegenwoor-<br>dig verouderd. Ver

## Blikveld

Wie een baan In Eibergen ambieert, dient volgens Hendrix wel te beschikken over

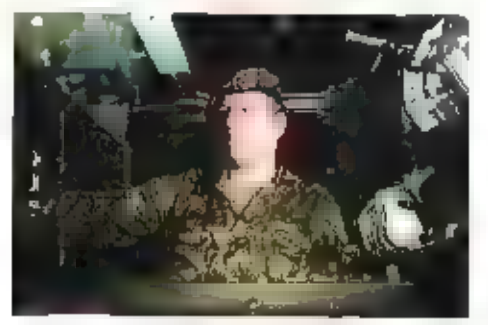

Aan de hand van een stoorschijf berekent de<br>bemanning de benodigde hoeveelheid vermogen<br>am een bepaald doel te onderdrukken.

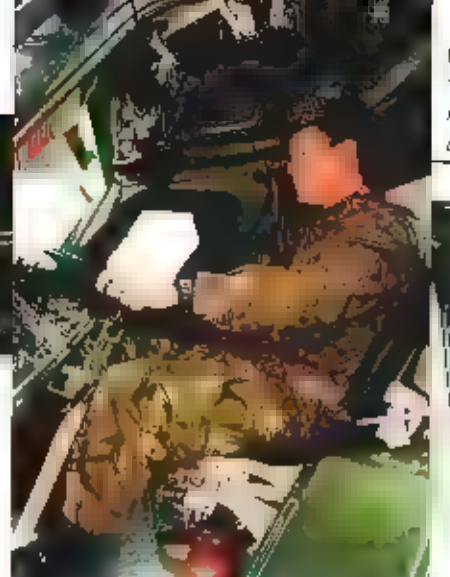

Korporaal-ı Raymond Hendrix:<br>"Al op jonge leeftijd speelde ik<br>met bakkies en deed ik mee dan vossenidchten."

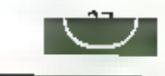

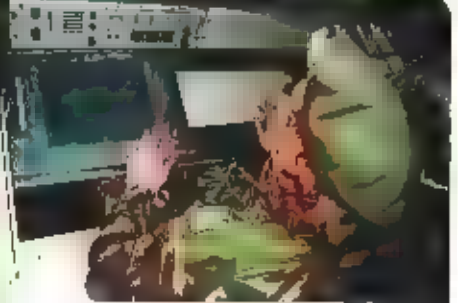

Achter de knoppen van het pelistation.

enige ervaring binnen de landmacht en dan nog het liefst de verbindingsdienst, "vooral vervolgfuncties worden vervuid bij 102", Tijdens een drieweekse opleiding in Ede leert de eov'er in spe zijn elementaire vaardigheden.

Vullen van de compagnie vergt ondanks de<br>
bovende woorden van de korporaal de nodige<br>
hoofdbrekens. Met name het aantrekken van<br>
mensen actief benaderen?, verklaart de<br>
majoor. Zijn deur staat voor bijvoorbeeld mili-<br>
tali

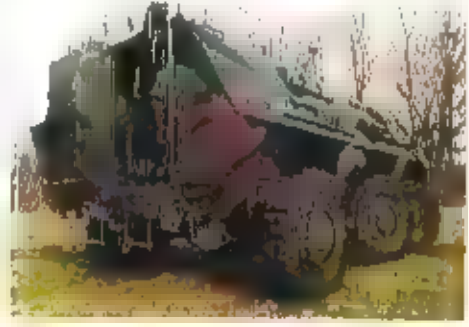

Bij ons loopt er iemand rond die Arabisch spreekt. In Cairo was hij voor de militair attaché<br>werkzaam en heeft zich toen die taal eigen gemaakt,"

## Spectrum

De toekomst van 102 is door steeds intensiever gebruik van het elektromagnetisch spectrum verzekerd. "Onze maatschappij leunt zwaar op het gebruik van radiogolven. Ieder apparaat dat deze energie uitstraalt, kunnen wij lok

Mulder voorziet dat een hepaalde vorm van eov-capaciteit steeds laggr in de organisatie<br>zijn intrede doet. Wat te denken van een verkenner die naast een verrekijker ook met een<br>compacte peiler op zijn rug in uitgerust. "Ee

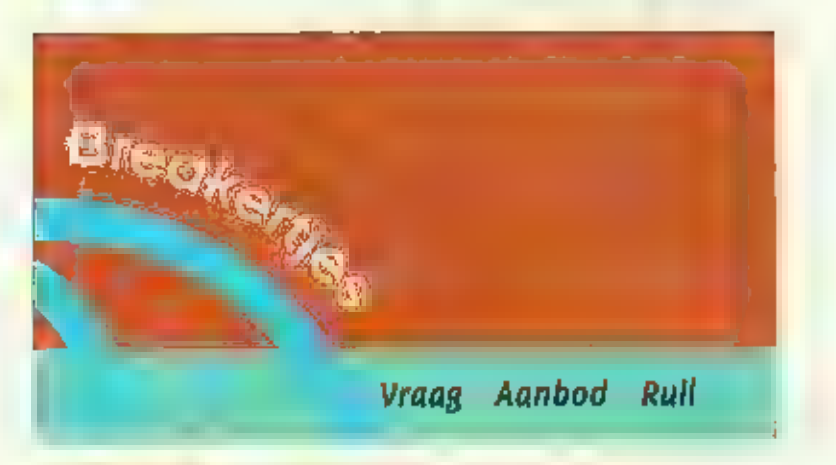

VIA DE 6 ROBER dis AGREGIE, EDRE 7 BILL ACTES DW ROLLE CON 21 BISSUARDIDE VERGIN HER 2010 TO MARKED WAS ARRESTED FOR A STREET OF A STREET RESIDENCE. VIDEOAPPAGATILE IT KODE VANLER DE AANHEIDER MAAR HIT ATLEEN DAT OUR INNERS ONE IN SCIENCE ZON WITHOUT YOU WANTED IS WELFALL DO TO OPART & THE ACVERTATION AND

VIDDO PAZZARO LITSTRO COLORENTAL MARTIN AZTRO

 $28 -$ 

ПОЛУШКАНИЯ «РЕВ ВЕЛАСТЕ ВАМ РОМНЫЕ АЛ «2-0 АМ ВАКИДУТЕЕ В ПТАНА 2942-JP423) (A) USE CARPP UNSURING VOIL LOMMITTEL ADVISITED CONFIG. CONTACT OPNEMIC MILL MINICE VAN DE WERT SELL U302 - (PAI270).

Te koop : jaargangen RAM van 1985 t/m 1999. De jaargangen van 1988 t/m 1995 en 1998 zijn helemaal compleet. Prijs 10 Euro, Tel 0572-357268.

Te koop: Yeasu comm, ontvanger FRG-100 met voeding, EURO 350, -. SONY akt. antenne AN-1, EURD 60.- Samen: EURO 375.-SONY wereld ontvanger ICF-7600, EURO 125,-Tel. 026- 3 81 51 m na 14.00 UUr.

Te koop: Yaesu FT100 Ultra-compact transciever. HF/6M/VHF/UHF 100W/100W/50W/25W. All mode \$5B/FM/AM, Recleve tookHz-970MHz. 300 geheugen kanalen, spectrum scoop, DSP enz. Inclusief voeding Diamond GSV-3000 25A. Prijs Euro 1100,- Antenne Tonna F9FT 19 elements 430-440 MHz Euro 25. Antenne Commet 3-band 2M/70CM/ 23CM L 1,2m. Inclusief 16M Aircom kabel en pluggen Euro 50,- Tel: 0941-258811

### hallo RAM.

Kunnen Julije mij helpen? In julije RAMmagazine staan scanners. Maar wat is nus ssb, friin, wfm, nfm, nam, rity, cw, mew, ctoss, diss enz. Waarom werken sommigen portables op 4 penlicht accu's en ander op 6 accu's? Wat is verschil tussen een goedkope scanner en een duurdere?

Kan lk a.u.b. de uitieg krijgen in julije RAMmagazine, ik heb al drie winkels in Nederland de vraag gesteld en niemand kan het uitleggen. Ik hoop dat jullie mij kunnen helpen. Dank bij voorbaat vanuit België.

Te koop: Radio Amateur Magazine, laargang zoon, prils Ft, 19.22 (Eur. 6.00 ) Hopper Guide, laargang 2001, prijs Fl. 13,22 (Eur. 6.00 ) G.B. Demoet Mgr. den Dubbeldenstraat 54, 5421 VG Gemert, Tel: 0492-363544, E-mail: g.lj.demoet@hccnet.nl

Aangeboden: (LPD) ICOM (4-styks, nw.) Portoloons, Betacam SP & Digital, U-matictapes en app. 3-CCC-camera Sony DX3000P. Div. meetapp. HP, TEK, N.Mende Tel: 0227 -581892./lax: 94

Gevraagd: Luchtv.ontv. R-535. Eigenaar TONO-777 decoder lvm vraag. HF-verm.versterker (tot 1-Ghz.). VHF/UHF-Meetontvanger en LF-Spektr.Analyz, Tel: 0227 -581892./fax: 94

Te koop: BC-603, 65 Eur. BC-652 met ingebouwde netvoeding, 65 EUr. BC-342, 130 EUr. Alles in goede staat. C. Valk, tel. 03-5687597 (Belgle)

Ik zoek: Handboek en Schema van de TCS-12 z/o of Copy en schema van lambadavoeding o-60V, 0-15 Amp., Type LW 352-3990. Ulteraard dit alles tegen betaling. G. Valk, tel. 03-5687597 (Belgie)

Video Head tester merk Konig ztr-tester signal tracer injector 6100 467 picture tube restorer analyzer merk precision Philips pm 4242 a-100 mhz Phillps sbc 520 l.f function generator to hz tot too khz Philips pm colour tv pattern generator model hc f-ibamultle function counter transistor tester de prijs voor alles is 250 € of eventueel rul-

**ERS Telecom** Walderdonk 79 - 15-91165 Wachtebeke www.ers.be info@ers.be \* GSM's tproximus-urange-molister agent) \* Draadinze telefoors took long-ranger + centrale's · GPS-pavigatiesystement · ATV rawed kit's alsook kant en klaap. · Alle zend-en ontvangstapparatuur \* (gove) your CBJ Radio-analeur / projectional). \* Scanners-CB-LPD-PATR-Marthum-Airband-HAM Kenwood - Allnco - (com - Bearca) - President - Diamond - Flora Yagi - AOR - Lowe - enz... Steeds open op zaterdag van HE30 tot TH.OF a. doordoweeks graag op afspicale thel of e-mail your onze openingsurent. Tul. +32 (0)9 3429 507 Fax 009 3420 017 Cam +32 (0)475 289 807

len. Voor meer informatie kan je me e-mailen op onvi-toop@pandora.be

Te koop: NRD 515 met FM-discriminator € 205, NRD = € 205, Racal RA17L € 200, .. Frequentieteller Phillps tot 1 Gbz  $\epsilon$  75,-. PA5|F@planet.nl of 013-5076366.

6 m Trancleyer YAESU FT690RII IO Waft € 270, 6 m liniar.bnos.lp 10-50 € 90, 2m Hnjar mjcroset stootr toowatt € 180. 70cm litilar dalwa lag130 130Watt € 230, porto YAESU 2m 7dcm vx-1r € 180, YAESU ontvanger irg 9600 60-905 mhz, all mode met video bitgang € 276, YAESU ontvanger vr 500 portable, all mode o-1300 mhz € 225, voeding DAIWA psaoox o-15 v 32 a continu-€ 150, 2 speakers KENWOOD sp31 met filters per stuk € ≤B, speaker-mic smc31 KERWOOD € 23, alles in nieuwe staat, tel. 046-4432839

## **CONRAD ELECTRONIC NEDERLAND BY**

Postfills 12 **7500 AA Enschede** Tol: 053 4285444

## WWW.CONRAD.NL

Alles voor de zendamateur

- **Handscanners**
- · CB-zendtechniek
- · LPD-handscanners
	- · Antennes
	- · Vermogensversterkers
	- Kortegolfontvangers

# Knutselen met theezakjes niet nodig

column

HEEFT U DE JAARVERSLAGEN VAN DX-CLUBS EN VERENIGINGEN VOOR ZENDAMATEURS OOK GELEZEN? WERD U OOK NIET EEN BEETJE DROEVIG VAN DE ODEMSCENARIO'S? HET IS ALLEMAAL EEN AFLOPENDE ZAAK, DE JEUGD ZIT LIEVER VOOR DE TELEVISIE OF IS HET AAN HET CHATTEN, WIE PART ER NOU NOG EEN SOLDEERBOUT IN DE HAND? ЈЕ KUNT ALLES TOCH Z0 IN DE WINKEL HALEN OF BESTELLEN VIA INTERNET? BOVENDIEN VERDWINT HET ENE NA HET ANDERE STATION VAN DE KORTEGOUE.

Als u dit attemaal leest, denkt u dan niet: "Ik hang mijn hobby aan de wilgen, ik ga lets<br>knutselen met theezakjes of zo." Nee, beste lezers, het valt allemaal best met. Natuurlijk<br>is de instroom van de feugd in de clubs n

Natuurlijk hebben we te maken met internet. Maar hoeveel nieuwe tijsten kunnen we niet<br>gratis downloaden? Even snel een E-mail naar een bevriend amateur sturen met de mel-<br>ding van een spectaculaire ontvangst. Een boek in

Kortom, laten we het hoofd niet in de schoot leggen en gewoon weer, net als vroeger, onze<br>vrienden en vooral kinderen enthousiast maken voor onze prachtige hobby: de communi-<br>catie,

**Classic**International

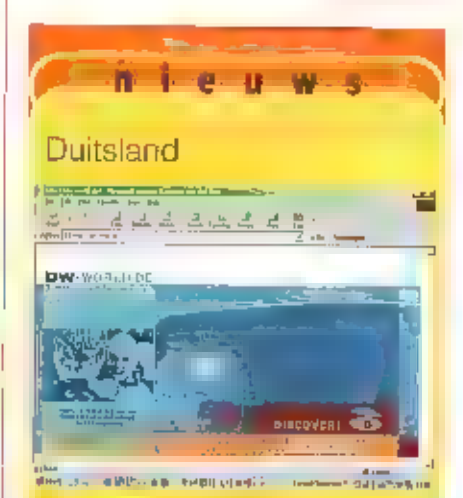

29

Deutsche Welle heeft een nieuwe web-<br>site gelanceerd op http://dw-world.de.<br>Overigens liggen de voorbereidingen<br>voor de verhuizing van het station net-<br>jes op schema, Rond het midden van<br>dij jaar verkast de Duitse wereldom

## Georgië

Door problemen met de landelijke elek-<br>trititeltsvoorziening in de Georgische<br>wereldomroep onregetinatig in de<br>ether. De vaste frequentie voor de<br>internationale dienst is 11805 kHz waar<br>tussen 06.30 en 07.00 uur OTC een<br>En

## Italië

De bouw van het nieuwe kartegolista-<br>tion van Adventist World Radio (AWR)<br>in Argenta heeft ernstige vertraging<br>opgelopen. De plaatselijke overheld wil<br>de technische details van de zendli-<br>centie herzlen, maar volgens AWR z

л в село в село в село в село в село в село в село в село в село в село в село в село в село в село в село в с<br>В село в село в село в село в село в село в село в село в село в село в село в село в село в село в село в сел

zuldhoven 9G, 6042 PB Roermond, Pestbus 1020, 6040 KA Roermond<br>Terrydd75) 82-73-20 Fox (0475) 36 02:40

pertonic window co Bezoek onze website voor info, produkten en prijzen i

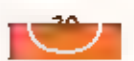

# Hitachi Worldspace

Digitale radio-ontvangst via de satelliet

WAAR JE JE OOK BEVINDT STORINGVRIJE HIFI ONTVANGST VAN DE MEEST UITEENLOPENDE

SOORTEN MUZIEK, WIE WIL DAT NIET? HET WORLDSPACE SYS-TEEM MAAKT HET MOGELIJK. ER ZIJN MOMENTEEL DRIE WOLDSPACE SATELLIETEN: DE AFRISTAR, DE ASIASTAR EN DE AMERISTAR, DE WORLDSPACE AFRISTAR SATELLIET (\$ IN 1998 GELANCEERD. DE SATELLIETEN BEVINDEN ZICH 35.000 KILOMETER BOVEN DE EVENAAR. HET VOORNAAMSTE DOEL IS NIEUWSVOORZIENING EN INFORMATIEO-

ś **TERSITY PRITER VAN DEE** 

VERDRACHT NAAR ELKE PLEK IN ONTWIKKELINGSGEBIEDEN, WAAR MEN NIET OVER EEN NETWERK VAN ZENDERS BESCHIKT OM OP ELKE LOCA-TIE ONTVANGST MOGELIJK TE MAKEN. MET AFRISTAR KAN DAT: MIDDEN IN DE SAHARA OF IN E BUSH VAN ZAÏRE, OVERAL IS EEN PER-FECTE ONTVANGST MOGELIJK, HET ZAL U DAN OOK NIET VERBAZEN DAT ER OP DE AFRISTAR TALLOZE EXOTISCHE STATIONS ZIJN GEPRO-GRAMMEERD. WORLDSPACE SATELLIETEN MAKEN GEBRUIK YAN YOORGEPROGRAMMEERDE UITZENDINGEN OM ONT-

VANGST VAN VELE STATIONS OP EENVOUDIGE WIJZE MOGELIJK TE MAKEN.

De providers stuten op de traditionele wijze met een uplink op 7025 tot 7075 MHz hun programma's near een centreal stafion, waar de uitzendingen worden gebundeld en weer worden doorgestuurd naar de satelliet. Daar samengevoegd worden de uitzendingen door de satelilet tussen 1452 en 1492 MHz terug gestraald naar de name. Door gebruik te maken van zeer

krachtige zender is met een portable ontvanger

met een mini-paraboolantennetle in staat deze ultzendingen felliops te ontvangen.  $1n$ totaal weet Worldspace meer dan twee

biljoen mensen met dit systeem te bereiken.

Voor AM kan men gebruik maken van een 16 kblts/sec datastroom, voor CD stereo kwallteit gebruikt men 128 kblts/sec.

> Men werkt met datacompressie volgens het MPEG 2.5 layer 3 systeem, dat speciaal voor deze doeleinden is antwikkeld. De Afristartechniek is gebaseerd op de Starmant chipset die -ook weer- speciaal voor dit doel is ontwikkeld.

## Hitachi Worldspace

Hitachi is één van de fabrikanten die een ontvanger voor deze markt heeft ontworpen. Voor zover bekend

is de Hitachi momenteel de enige die in Nederland verkrijgbaar is. Mocht u de indruk krijgen dat een dergelijk stuk vernult enorme almetingen heeft: u vergist zich. Met een breedte van 25 centimeter, een hoogte van 16 centimeter en een dikte van 9 centimeter is de Hitachi Worldspace matig van omvang. De afneembare antenne Is standaard achterop de ontvanger ingeklapt aanwezig en kan met één beweging naar boven worden gedraald. Een absoluut onpartijdige gebruiker, een medewerker van de Wereldomroep, had deze ontvanger op een reis van Italië naar Nederland op de hoedenplank liggen. Gedurende de gehele rels viel siechts een enkele maat het signaal weg. Het ultrichten van deze antenne is dus allerminst kritisch. Met een simpele beweging kan de antenne van de achterzijde van de ontvanger worden verwijderd en

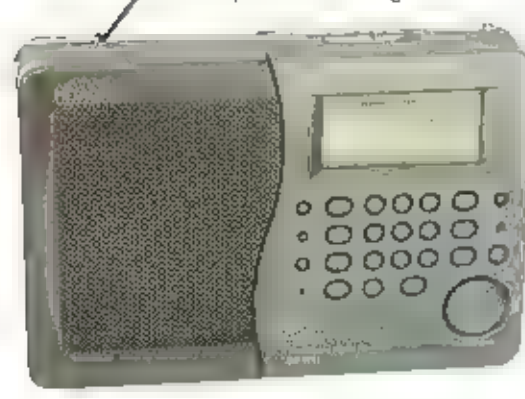

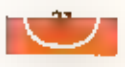

e encode the state of the best and the state of the best and the state of the state of the state of the state of the state of the state of the state of the state of the state of the state of the state of the state of the s

## Ook een beetje gewoon

Naast het bijzondere van de satellietenvangst bezit de portable engenkomente ook nog grapjes die wij bij de "gewonere" portable tegenkomente verde wikker en een slaap-<br>times. Verder vinden wijl; een "tock"toets om de toet

Inlichtingen:<br>Deltron Trading<br>tel: 0528 268816

met behulp van een verlengkabel buiten worden opgesteld. Een мі] ¥ zicht naar het zuiden is voorwaarde<br>voor ontvangst. Bijzonder is de kleine Yagi-<br>antenne die waarschijnlijk in de toekomst<br>als optie verkrijgbaar zal zijn. Deze yagi kan<br>met een oerdegelijke beugel op een plek<br>buitensities

## Voorprogramrnering: de grote kracht

De grote kracht van de Hitachi is dat alle<br>Satellietstations zijn voorgeprogrammeerd.<br>De ingebruikhame is dan ook zo simpel dat<br>ondanks de grote mogelijkhederi de ont-<br>vanger zonder handleiding in gebruik te<br>remen is. Het<br>

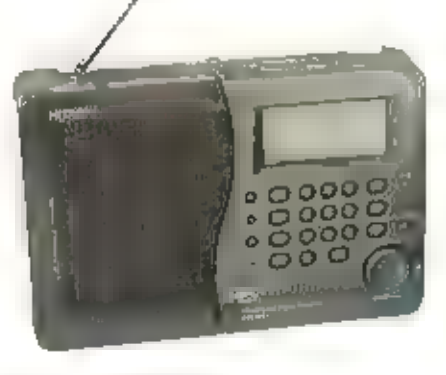

stellen, de antenne lukraak onder en hoek<br>naar boven de draaien. De ontvanger wordt<br>aangezet en op de display verschijnt een<br>signaalsterkte balkje. De antenne kan nu<br>eventueel optimaal worden uitgericht. Dit<br>zal echter nau

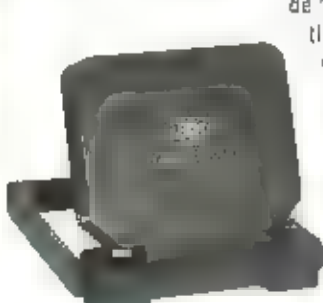

## eike maand brengt michiel sensay hoogte van nieuwe korteguli in

ontvangsttips. D gen zijn welkom. ofder verpfelding van de ortegolf, BDU/Tijdschriften Redactie Resul Parneveld telefoon: 0342-4942

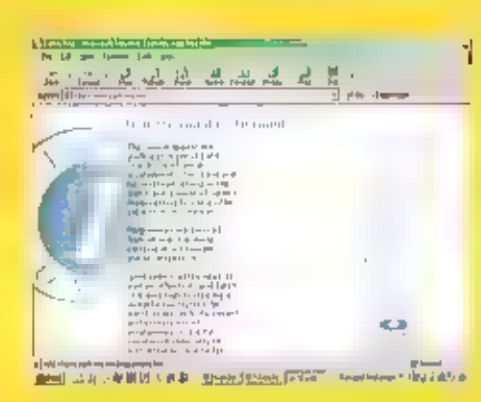

aan de Perzische Golf verrijst bij Afseela op<br>inet vasteland een geheef rijeuw zender-<br>park. Aan het bestaande Thaïse zenderpark<br>worden een extra-realistender nu-twee<br>kortegolf antennes toegevoegd. In belde<br>gevallen verlop

## Amateur expedities

De Pitcairn Island Amateur Radio Association (PIARA) doet binnenkort een 'poging om kortegolf verbindingen te lggen vanaf hettol Ducie. Op 12 maart vertrekt ееп groep van negen zendamateurs met

ther schip Bravelhean In de richting van<br>Ducle, Vier Pitcalmers, drie Japanners en<br>twee Amerikanen zullen met enkelzijband<br>, morse- en radioteleiypesignalen In de<br>ether komen. Dp de frequenties 21020 kHz<br>(morse) en 21295 k

## Midway Eiland

Ook een ander Pacifisch elland vormt het<br>decor voor een DX-peditie van zendama-<br>teurs. Het illustere Midway Eiland, waar tij-<br>dens - de - Tweede - Wereldoortog - het<br>Amerikaanse leger de japanners versloeg,<br>mag-zich van 30

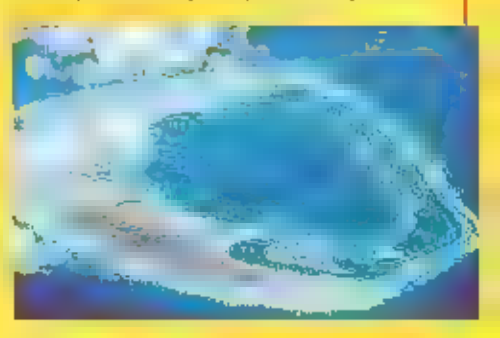

## DE KORTEGOLF

Elke maand brengt Michiel Schaay u op de<br>hoogte van nieuwe korregolf Irequenties,<br>interessante nieuwtjes en ontvangsttips.<br>Uw reacties, ervatingen en vragen zijn<br>welkom bij RAM, onder vermelding van De<br>Kortegolf, Postbus 7

## Singapore

De Britse zendtijdmakelaar Metlin<br>Communications heelt in zijn wintersche-<br>ma frequenties gereserveerd voor het alter-<br>nalleve station Radio Earth One. Het zend-<br>schema ziet er als volgt uit; dagelijks van<br>n.80 tot 03.00 u

## Radio Vlaanderen

Inimiddels beeft ook Radio Vlaanderen<br>
Internationaal (RVI) een contract met<br>
Metlin afgesloten. De Vlaamse wereldom-<br>
roep bond zich voor vler jaar aan Metlin, in<br>
totaal gaat Metlin op doordeweekse dagen<br>
zeven uur RVI-

## Oman en Thailand,

Om te kunnen blijven voldoen aan de grote vraag naar kwalltatief goede zendfaclitei- ten op huurbasis, investeert Merlin momenteel in Oman en Thailand. In Oman.

Phil Whitchurch (G3SWH) zijn inmiddels in<br>het bezit van een licentie om als W4M In de<br>ether te komen, Het relslustlge duo wil zich<br>tijdens het verbill{ op Midway vooral rich-<br>ten op contacten met Europese hobby-col-<br>lega's

## Portugal

Radiodifusao Portuguesa (RDP) heeft een<br>bestelling geplaatst bij Thales Broadcast &<br>Multimedia. Dit onderdeel van de Thales<br>Group omvat gerenommeerde zenderfabrikanten lats Racal en Thomcast. De<br>Portugese radio heeft het o

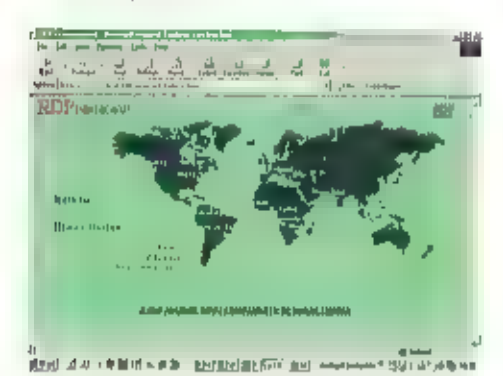

Thales heeft overlgens nog meer DRM-pro-<br>dukten ontwikkeld. Tijdens de vorig najear<br>gehouden – International – Broadcasting<br>Convention (IBC) in Amsterdam introduced<br>cerds de fabrikant namelijk de Skywave<br>acoo, een geheel n

## Skandinavië

Vrij onverwacht heeft de Noorse publieke<br>omroep Norsk Rikskringkasting (NRK) zijn<br>internationale kortegolfdienst opgeheven.<br>Drie jaar geleden werden de Engelstalige<br>programma's al geschrapt, Op Oudjaarsdag

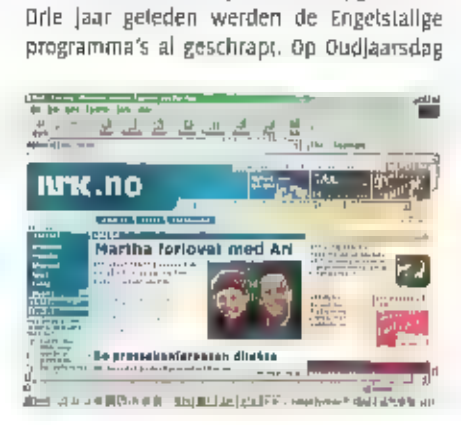

zoot was Radio Noway international (RNI)<br>voor het laatst vla de ether te horen,<br>volgens krantenberichten waren finantiële<br>problemen de oorzaak van deze ingrijpen-<br>de maartegel. Het personeel van de Noorse<br>wereldomroep moes

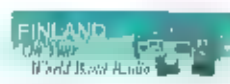

Inmiddels doen geruchten de ronde, dat оок

Radio Finland drastische bezuinigingen zou<br>gaan doorvoeren. De directeur van de internationale dienst uit Helsinki heeft echter<br>rationale dienst uit Helsinki heeft echter<br>tegengesproken, dat de Engelstalige pro-<br>gramma's v

9510 en 21670 kHz. Wie succesvol studeert,<br>kan bovendien afstemmen op de speciale<br>nieuwsbuffetins ki fangzaam-Fins. Die zijn<br>van maandag tot en met zaterdag onder<br>andere In de lucht om 18.50 uur UTC op<br>6135 kHz, om 22.50 u

## Bhoetan

Een bijzondere wintergast waar veel DX-ers<br>naar uitkijken, is bet miniscule omroepsta-<br>tion uit Bhoetan. De zwakke signalen uit dit<br>Himalaya-kopinkrijk weten doorgaans nau-<br>welliks tot Europa door te dringen. Omdat<br>de dage

SF Bhutan Broadcasting Service Online

De allereerste radioprogramma's werden in<br>Bhuian pas in november 1973 uitgezonden,<br>onder auspicien van de nationale jeugdver-<br>eniging NYAB. Zes jaar latter nam de<br>Bhuianese regering het station over. Dat<br>werd gezien als en

moet nog duidelijk worden. Wie van de ont- wikkelingen op de hoogte wil blijven, kan naar de website http:fwww.bbs,com.bt surfen.

## India

Het buurland van Bhoetan, India, is door gaans een eenvoudige vangst op de korte-<br>gott, Niet alle lokale stations zijn dagelijks in ons land te horen, maar op de één of andere frequentie zijn doorgaans wel Indiase signalen ap te pikken. De meeste lokale zenders relayeren bovendien een aantal keer per dag het Hindi- en<br>Engelstalige nieuws uit de hooldstad New Delhi, De Indiase hobbyist Jose Jacob maak te recentelijk een actueel overzicht van<br>deze nleuwsuitzendingen, dat we u niet<br>willen onthouden. De Engelse bulletins komen als volgt in de ether:

van 00.35 tot 00.40 uur UIC op4760, 4775,<br>4820, 4920, 4940, 5010, 5050 en 7170 KHz,<br>van 02.45 tot 03.00 uur UIC op 3390, 3945,<br>4760, 4880, 4910, 4940, 4960, 4970, 4990,<br>5040, 6020, 6030, 7140, 7150, 7180, 7290, 7210, 7220, 11830 en 15135 kHz, van 03,35 101 03.40 uur UTC ap 5040, 7210, 7220, 11830, en 15135 kHz, van 04.35 tot 04,40 uur UTC op 4860 en 7240 kHz (de laatste frequentie alleen op zondag), van 06.30 lot 06.35 uur<br>UTC op 7140, 7160 (alleen zondag), 7230,<br>7240, 7280 ... 7290 kHz, van 07.30 lot 07.35<br>uur UTC op 55B5, 6020, 6040, 6065, 6195,<br>7115, 7120, 7150, 7160, 7210, 7230, 7280,<br>7295, 1518 kHz, van 12,30 tot 12,35 uur UTC op 3390, a760, 4800, 4820, 4850, 4860, 4895, 4920,<br>5040, 5050, 6020, 6085 en 17860 kHz, van<br>14.30 tot 14,35 uur UTC op 4840, 5040, 6085,<br>9565 en 9835 kHz, van 15.30 fot 15.45 Uur UTC op 3223, 3315, 3390, 4760, 4775, 4800, a820, 4850, 4880, 4895, 4910, 4920, 4990,<br>4960, 4970, 4990, 5040, 5050, 6085, 7255,<br>9565, 9820, 9835, 9910 en 11740 KHz, Van 17.30 tot 17.35 uur UTC op 3223 (alleen in het weekeinde), 3315, 3365, 4800, 4820, 4880, 4910, 4920, 4950, 4960, 5040, 6085,<br>7140, 9565 en 9835 kHz en tenslotte van 18.30 tot 18,35 uur UTC op 3365 kHz. Daarnaast is er nog een in Shillong gepro: duceerde Engelstalige uitzending met nieuwsberichten uit het Noordoosten van

India. Dit programma komt van 03.00 tot 63.65 uur UTC op 4970, 4990, 5050 en 7150<br>KHz in de lucht.

overigens zijn er vergevorderde plannen от het kortegalfnetwerk in India langzaam

## Prasar Bharati<br>All India Radio

**Prasar Bharati** maar zeker at te bou-<br>
Wen. De bedoeiing is<br>
activeren in zeker 125 verschillende laren<br>
activeren in zeker 125 verschillende indiase<br>
steden. Samen met de bestaande midden-<br>
gotinistallaties beschikt All

## Frankrijk

Rond de 26 MHz is in Frankrijk een aantal<br>laagvermogen zenderljes actief, die specialistersetsische programma's uitzenden. De<br>betreffende frequenties zijn toegewezen<br>aan het departementale bureau voor roe-<br>isme in La Roche

### Duitsland

De half|aarlijkse High frequency<br>Coordination Conference (HFCC) vindt dit<br>jaar van 4 tot 8 februari plaats. Zo'n 100<br>afgevaardigden van de belangrijkste inter-<br>pationale kortegofistations komen dit keer<br>in de voormalige Du

ene tafel naar de andere, om te overleggen<br>over het één of andere frequentieconflict,<br>Achterín de conferentiezaal staat meestal<br>nog-een-tlental desktop-computers-met<br>internetaansluiting-opgesteld. De HFCC<br>heeft-geavanceerd

Helaas welgeren de delegaties uit Bulgarije,<br>China en tran steevast om de geclaimde<br>frequenties ter discussie te stellen. Om de<br>zaak - verder - te - compliceren, - bouwen<br>Bulgarije en Rusland vaak een reserve op,<br>door freq

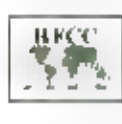

liet gernakkelijker om achteraf vla e-mail,<br>fax of felefonn te overleggen over bepaalde<br>frequenties, Bovendien wordt na afloop van<br>de conferentie de HFCC-data-<br>**HFCC** base gecombineerd met gege-<br>**HFCC** base gecombineerd me

Overlgens beleggen zes belänglijke korte-<br>golforganisaties voorafgaand aan de HFCC-<br>vergadering al een kleinere bijeenkomst.<br>Daar - stemmen - de - uiternational<br>Broadcasting Board (IBB) en de Federal<br>Communications Commiss

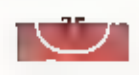

# Twee jaarboeken, een lexicon en een historisch boekwerk

IN DE HOBBYNOEK ZIE JE HEEL VAAK OOK EEN BOEKENKAST VOL LEESVOER. OVER DRAADLOZE RADIOCOMMUNICATIE ZIJN OOK AL WEEL WAT boekwerken GEPUBLICEERD. DEZE MAANO BELANDDEN ONDER ANDERE TWEE JAARBOEKEN, EEN LEXICON EN EEN HISTORISCH BOEKWERK op HET BUREAU VAN ONZE RECENSENT MICHIEL Schaar.

## Duitse morsesleutels

Een wet heet bijzondere uitgave zag eind<br>vorlg jaar het bicht bij onze oosterbuzen,<br>Met het boek Faszinalion Marsetasien<br>(onderdtel: German telegraph keys collec-<br>tor's guide) is een onvasterede catalogue<br>van Oultse morses

## Oude glorie

Naast de gebruikelijke frequenties en adresgegevens van omroepstations over de

hele wereld, komen we testyerstagen tegen<br>verder bevat den andere onvangers,<br>verder bevat liet book artikelen over de<br>throangsteondilies in 2007, de nieuwe dig-<br>lale prince den andere onvanged on the verschiljn-<br>sel dat be

## **Spoorboekjes**

Dok de andere ultgevers van jaarboeken<br>voor de kortegolfomtrep hebben hun gid-<br>van van zoo limilddels in de markt gezet.<br>Van het bulise laalgebied grotucerde ult-<br>gever wolf Siebel weer zijn Sender &<br>Frequenze, dat vooral

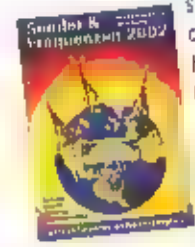

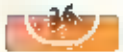

## Nieuws уап. де Inspectie Verkeer en Waterstaat, divisie Telecom

gelk roptreden kapen Thet geheelt of the wezig is of uit andere omstandigheden<br>gedeeltelijk aangelegd aanwezig heb: blijkt of kan worden eangetoond dat de<br>bon van fradlozendapparaten Indien friedlies frouedruik vierleenden Van Teen. Storingvrij, etheregen. de divisie vanaf angelegd aanwezig hebben zanin<br>"waarborgen mogen de Inspecteurs wat optreden alleen dan geen. optrede alln. Indien<br>".a. divisie "etecom wanaf" i Januari dus omstellen para

In Ac. relection in the state of the state of the state of the state of the state of the state of the state of the state of the state of the state of the state of the state of the state of the state of the state of the st gebruiken, uit de Memorie van Toelichting blijkt dat d moet: worden: geïnterpreteerd. Daarbij<br>moet.bijvoorbeeld: worden:gedacht:dan<br>de situatie waarbij:in:decomgeving:van<br>de situatie waarbij:in:decomgeving:van<br>de situatie waarbij:in:decomgeving:van<br>middelen die noodzakelijk-zi moet bijvoorbe ig hebben" ruim

ngetoond dat de gebruik niet aanwezigde dat de gebruik niet aanwezigde

## n<br>n Feuws

## Costa Rica

Het wopenband station Radio Faro del Caribe heeft een website geopend op hup:/fwvmwfarodelcaribe.org/.

Ook in ons land zijn de signalen soms "s tijdens de nachtelijke uurtjes waar te<br>nemen op 5054,6 kHz,<br>Ontvangstrapporten kunt u sturen naar<br>tifc@farodelcaribe.org.

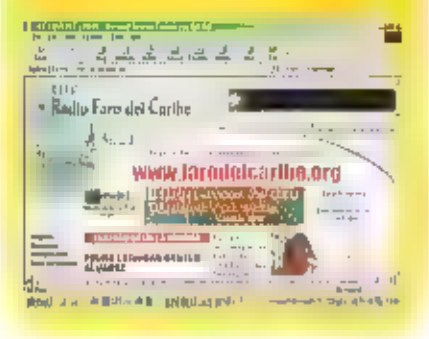

Agenda

3 maart 5e Radio hobbybeurs OSA te<br>Antwerpen<br>Meuwe en gebruikte anderdelen, componenten, computers en noem maar op. Deze radiobeurs wordt gehouden<br>in de listadsteestzaal liktetpark liliaan de listat<br>Bernardsesteenweg. Er z

8 **maart Verkoping te Gouda**<br>Na het opruimen van de zolder kunt u uw oude radio-<br>spullen verkopen, hetgeen tevens de clubkas van de<br>VERON-afdeling Gouda ten goede komt.

## 9 maart Bosche vlooienmarkt te Rosmalen

Al voor de 27e keer wordt in het Autotron te Rosmalen de Landelijke vlooienmarkt gehouden. Van 9.00 uur tot 15.30<br>uur kan men hier terecht voor de mooiste koopjes.

### 12 maart Lezing te Hilversum

Mischa (PEIMMD) houdt een lezing over meettechniek en meetapparatuur op het vlak van de vermogensmeting en moderne spectrumanalyse

## 12 maart Lezing over APRS

De VERON-afdeling, Frlesland-Noord organiseert samen met de VRZA een lezing In Bar Cambuur

29 maart Lezing te Arnhem<br>De afdeling Arnhem van de VERON houdt een lezing over<br>"Destructleve Interferentie" welke wordt gegeven door<br>Han (PERIR),

Op 29 juni 2002 organiseren wij:

## De Veendammer zendamateuten electronicamarkt 2002

Voor meer informatie kunt u bellen: (0031) (0) 597 646619 (0031) (0) 611 146453

Of kijken op onze homepage: www.geocities.com/ogb\_schaaphok

STANDHOUDERS OPGELET! Er zijn nog standplaatsen beschikbaar...<br><sub>-</sub> <sub>R</sub>eserveren voor tillel 2002)

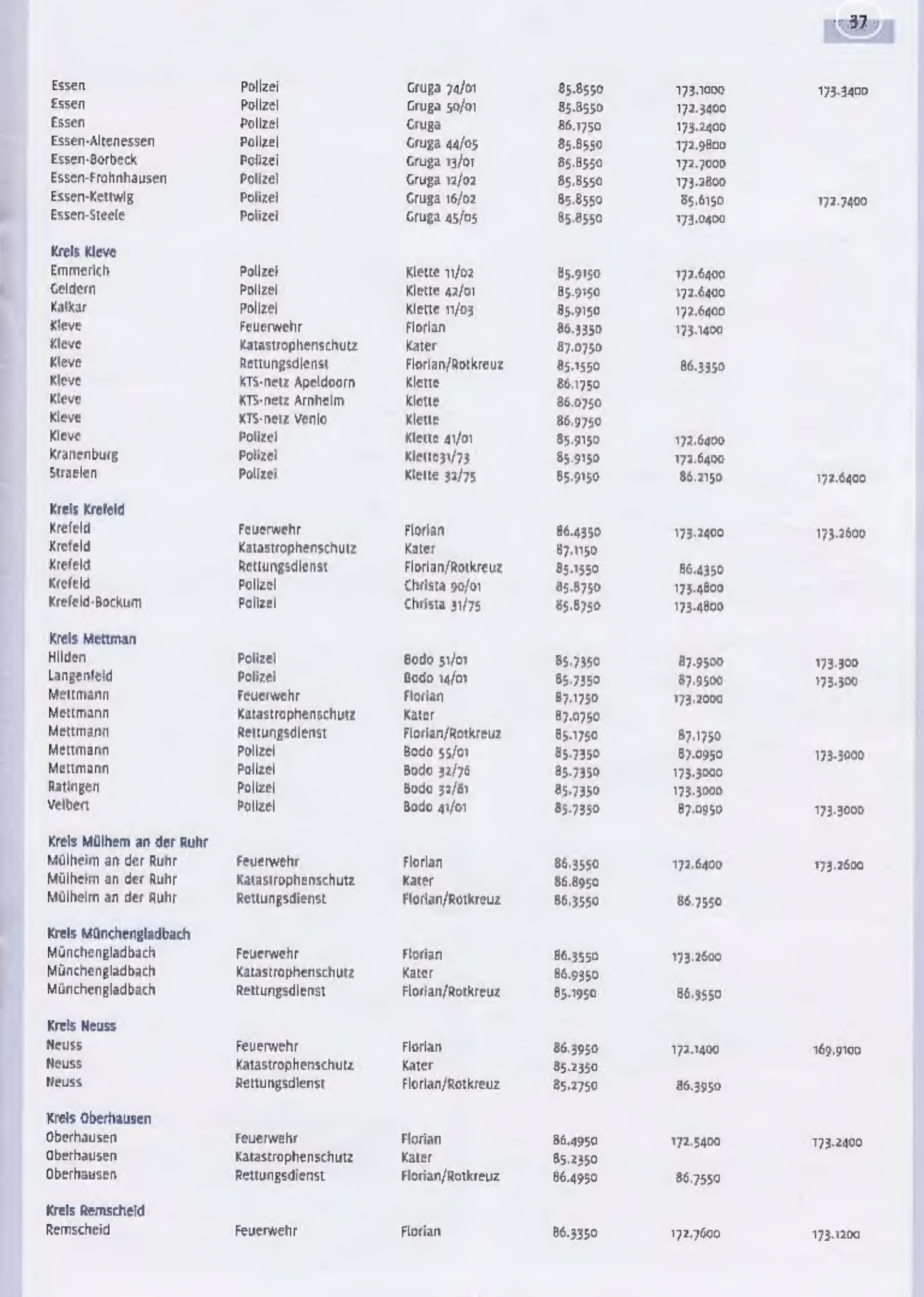

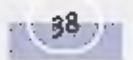

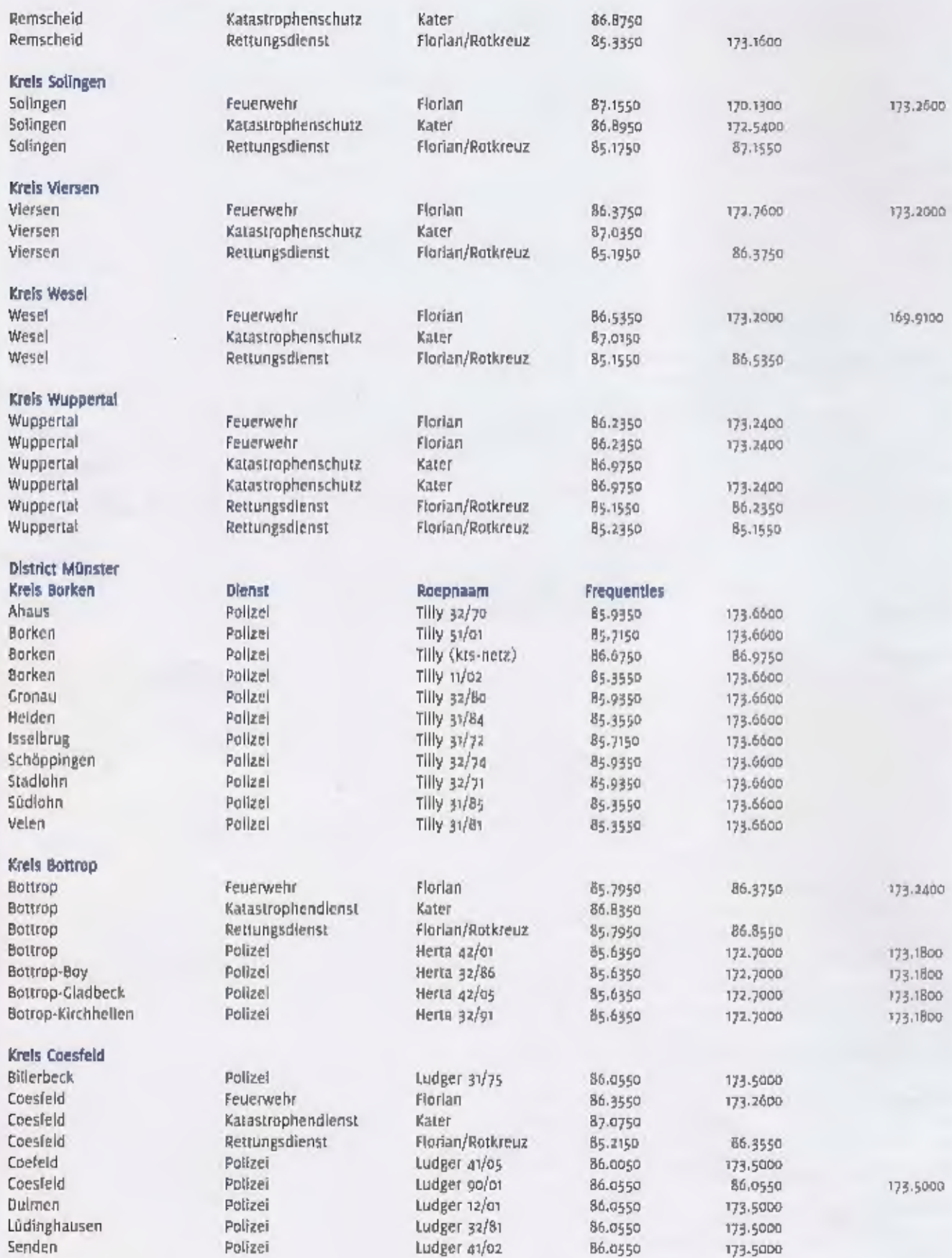

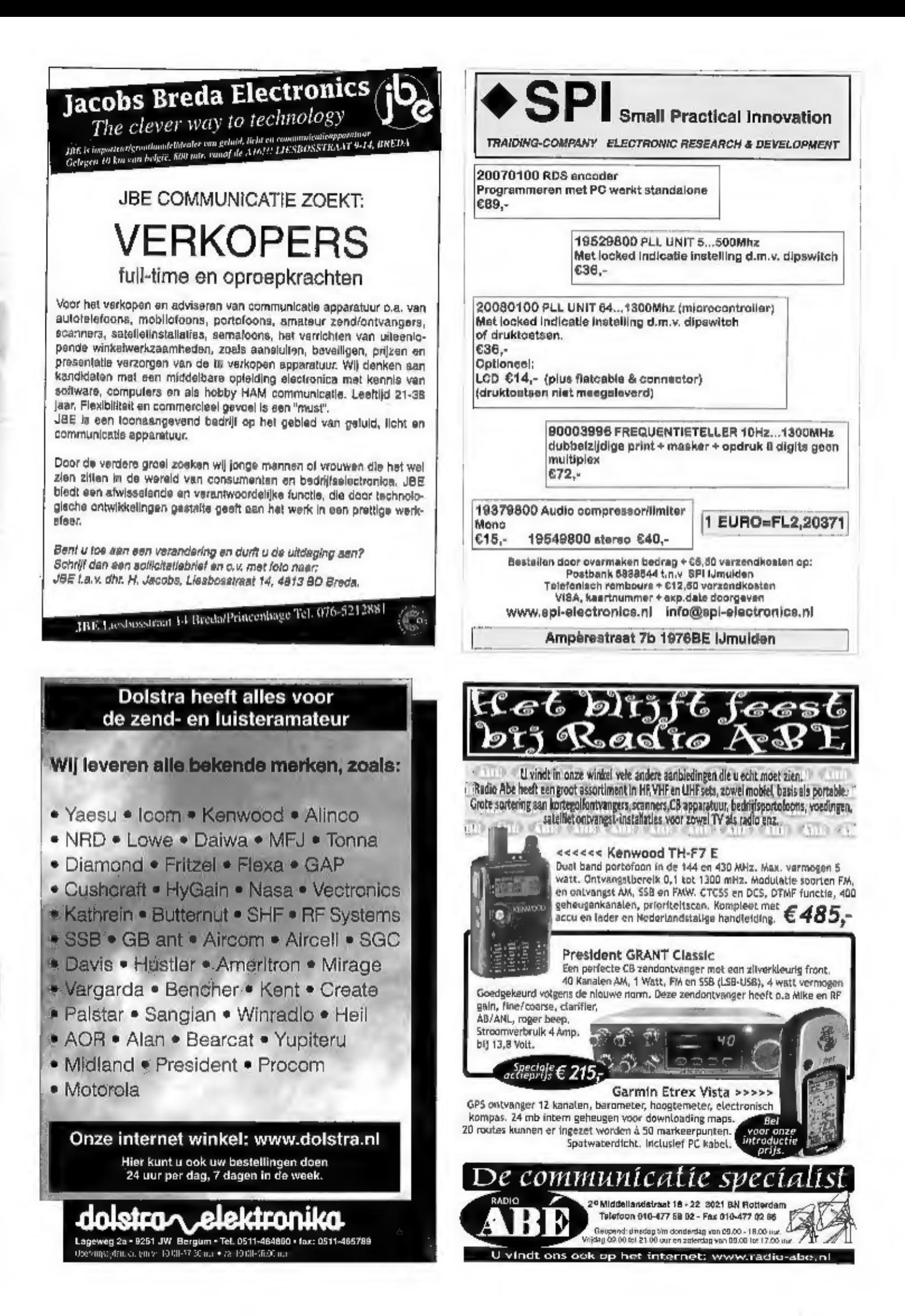

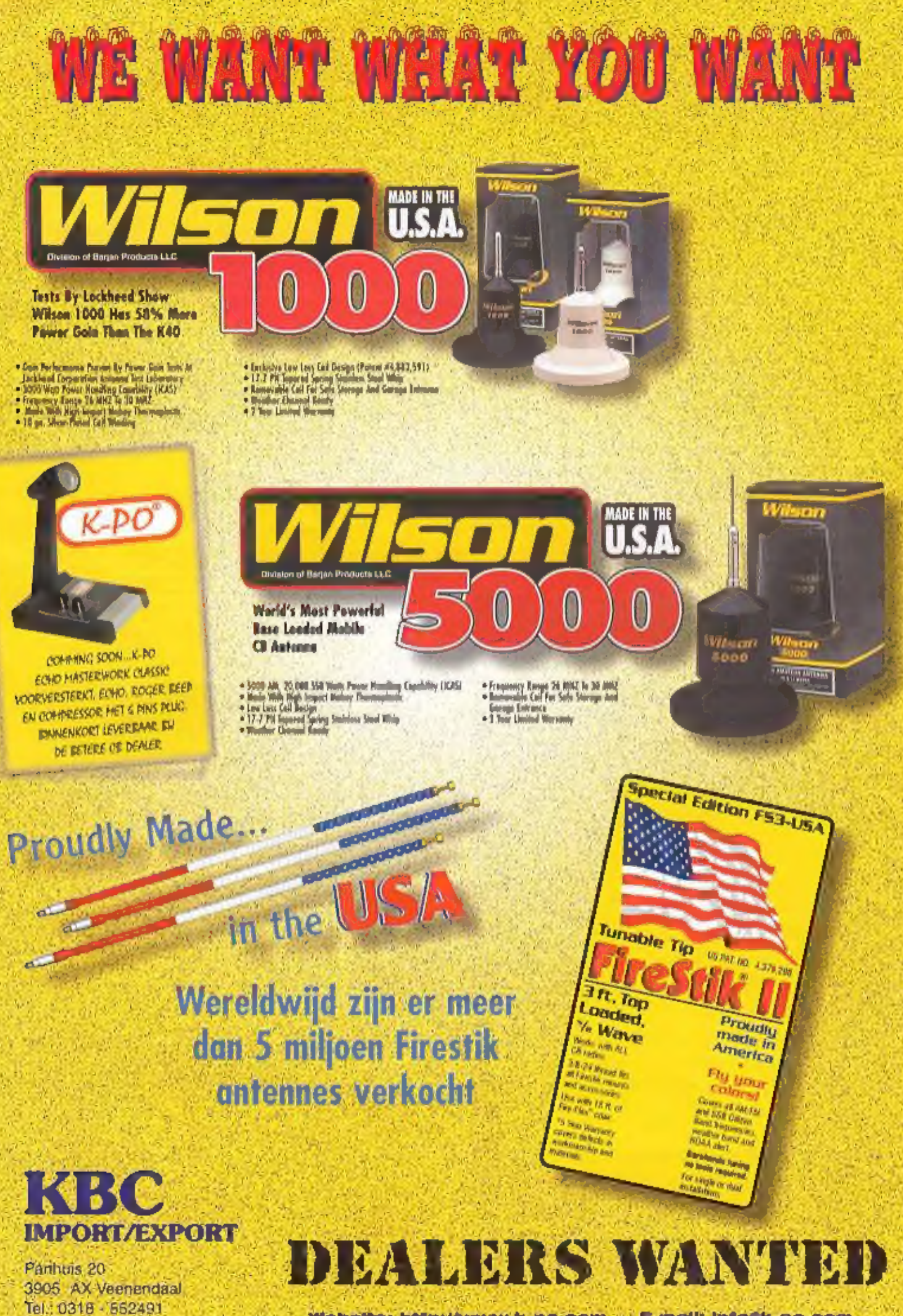

Website: http://www.k-po.com - E-mail: infolk-po.com

Fax: 0318 - 521841